# **CV-580 PolGASP Format Definition**

# **CCRS-TN-2002-025**

# **AF Wind\* , KP Murnaghan\***

Canada Centre for Remote Sensing

Natural Resources Canada

### *Abstract*

his document defines the file format of all the CV-580 PolGASP related files. The main files in this set are comprised of a header file and image file pair for each polarization. In addition, an input parameter file, and m files in this set are comprised of a header file and image file pair for each polarization. In addition, an input parameter file, and master log and header files are produced during processing by PolGASP. Finally, two composite images are created from the magnitude data for a quick look at the final product.

 $\overline{a}$ 

<sup>\*</sup> Under contract to CCRS from Prologic Systems Ltd.

## **Table of Contents**

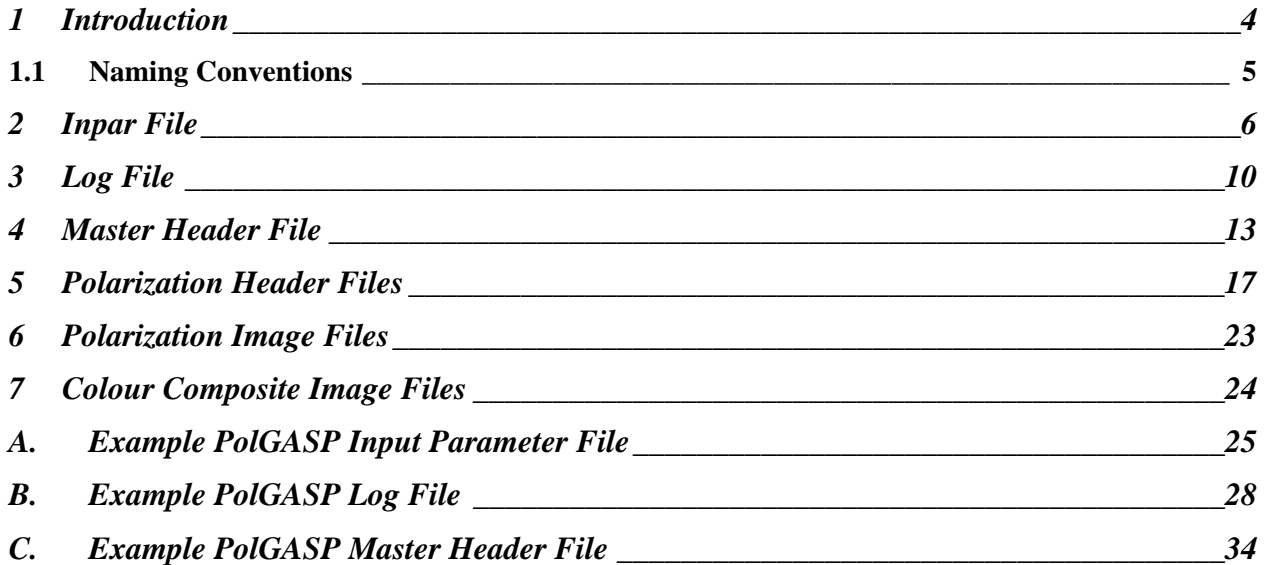

### **List of Tables**

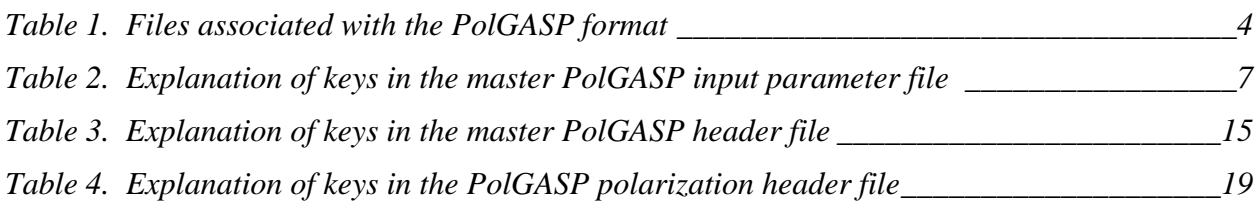

## **List of Figures**

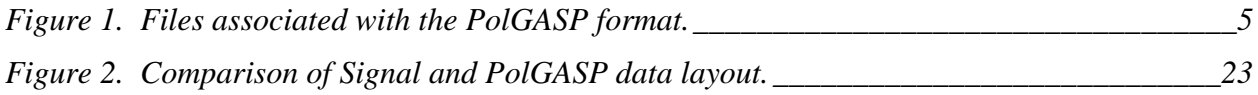

# **1 Introduction**

Data from the Convair-580 (CV-580) C/X SAR system is processed by the Polarimetric Generalized Airborne SAR Processor (PolGASP). PolGASP produces Single Look Complex (SLC) imagery that is focussed in azimuth and usually motion compensated. The imagery is further processed by ComplexCAL to yield radiometric and phase calibrated results. Both PolGASP and ComplexCAL have been developed by the Canada Centre for Remote Sensing (CCRS). PolGASP extends the capabilities of GASP to efficiently deal with polarimetric data.

The processed imagery is stored in four ".img" files, one for each polarization. Each of the image files has an associated header file (".hdr"), which contains information specific to that polarization. A master header file is also created that contains most of the same information. Some processing steps deal with polarizations individually and do not update the master header file. Therefore, the polarization header files take precedence. The header files provide image dimensions, image structure, and radar system parameters.

Two summary images are generated for viewing purposes. They are not meant for analysis. The TIFF and PCI Pix files are colour composites of three (HH, HV, VV) and four (HH, HV, VH, VV) channels, respectively. These composites are based on amplitude only and are not full resolution.

Prior to processing with PolGASP, input parameters are set using PolGASP\_Setup and stored in an "inpar" file. This file is described in the following sections but is not required by the end user. In addition to this, a duplicate set of files is produced for the noise block as well as several other files are produced during processing. These files are not required by the end user to analyze the data.

| <b>Type</b> | <b>Naming Convention</b>       | <b>Description</b>               | <b>Approximate Data Volume</b> |                     |
|-------------|--------------------------------|----------------------------------|--------------------------------|---------------------|
| .inpa<br>r  | l#p#.inpar                     | Input parameter file (text)      | $4.6 \text{ kB}$               |                     |
| .log        | l#p#polgasp.log                | Log file (text)                  | $11.0 \text{ kB}$              |                     |
| .hdr        | l#p#polgasp.hdr                | Master header file (text)        | $6.0 \text{ kB}$               |                     |
| .hdr        | l#p#[hv][hv]polgasp.hdr        | Polarization header file (text)  | $3.5$ kB/chan                  |                     |
|             |                                |                                  | $PRF/v=2.32$                   | $PRF/v=2.57$        |
| .img        | $l#p#[hv][hv]$ polgasp.im<br>g | Imagery data                     | 36.25<br>MB/km/chan            | 40.16<br>MB/km/chan |
| .pix        | $l#p#$ .pix                    | Colour Composite PCI Pix<br>file | $9.06$ MB/km                   | $10.04$ MB/km       |
|             |                                | (HH, HV, VH, VV)                 |                                |                     |
| .tif        | $l#p#$ .tif                    | Colour composite TIFF file       | $1.70$ MB/km                   | $1.88$ MB/km        |

**Table 1. Files associated with the PolGASP format** 

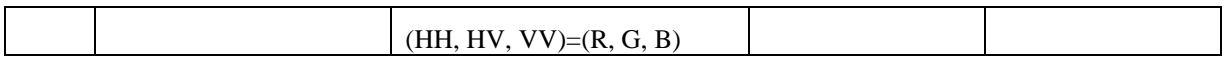

The files associated with the PolGASP imagery are outlined in Table 1. The approximate data volume of the imagery is based on processing a half swath of 2048 pixels and given in bytes per km in the azimuth direction. Figure 1 presents another view of the PolGASP file structure.

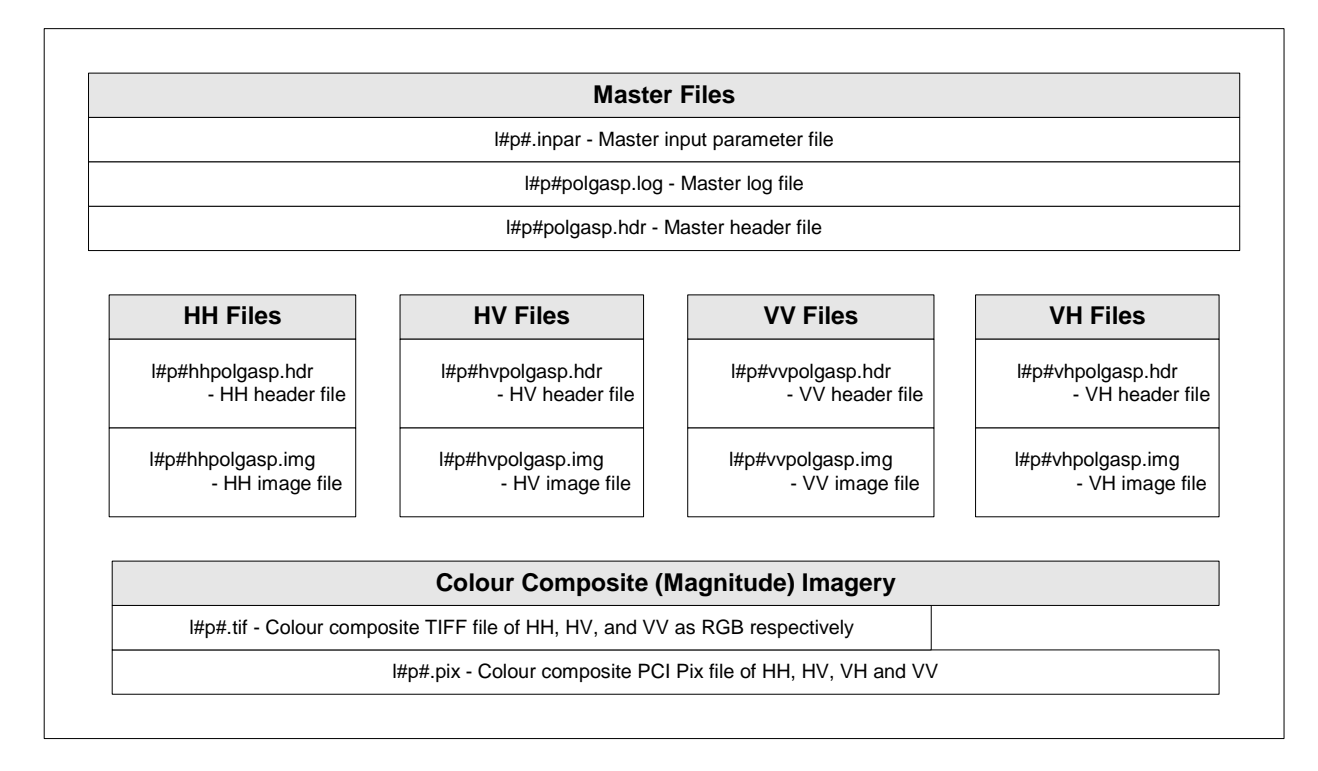

**Figure 1. Files associated with the PolGASP format.** 

### *1.1 Naming Conventions*

All of the PolGASP files described here follow the same naming convention. The file name begins with the line and pass of the image. If the file is specific to a polarization, the polarization is recorded next. If the file pertains to the noise block, an 'n' is recorded next. Finally, the file type is recorded including its extension. As examples, the master PolGASP header file for line 2 pass 3 would be 'l2p3polgasp.hdr', and the horizontal transmit, vertical receive PolGASP image file for the noise block of line 6 pass 3 would be 'l6p3hvnpolgasp.img'. General examples for each file type can be found in Table 1.

The inpar, and header files also follow naming and format conventions for their keys and values. These files reserve the first 22 columns for key names and the values begin in column 24. The inpar and master header files begin with parameters common to all polarizations and then present the polarization dependent parameters. These parameters are recorded for each polarization using a key ending in "\_n" where n=1, 2, 3, or 4. All the polarization dependent parameters are listed for polarization 1, and then repeated for polarizations 2, 3, and 4 accordingly. The

polarizations are usually numbered 1 through 4 for HH, HV, VV, and VH respectively. The polarization header files do not require the "\_n" convention as they only record parameters pertaining to their own polarization.

## **2 Inpar File**

Prior to processing imagery with PolGASP, many parameters must be initialized. The program PolGASP Setup is used to produce an "inpar" file, which contains all the necessary input parameters for PolGASP.

The format and naming conventions applied to the inpar file are explained in §1.1. The inpar file contains one exception to the normal presentation of polarization dependent parameters. In the normal situation, all of the polarization dependent parameters are presented for the first polarization and then repeated for the second, third, and fourth. The exceptions to this repetition are the prefix and suffix lines and samples for each polarization. In these cases, the first polarization is used as a reference, and so the relative values are only provided for the second, third, and fourth polarizations. These parameters provide further flexibility but are not required in the case of the CV-580 data and are therefore set to zero.

We provide a partial listing of an example file here. The listing is truncated when the repetition becomes apparent. A full listing is available in appendix A. Table 2, presenting the keys and their descriptions for the inpar file follows the partial listing.

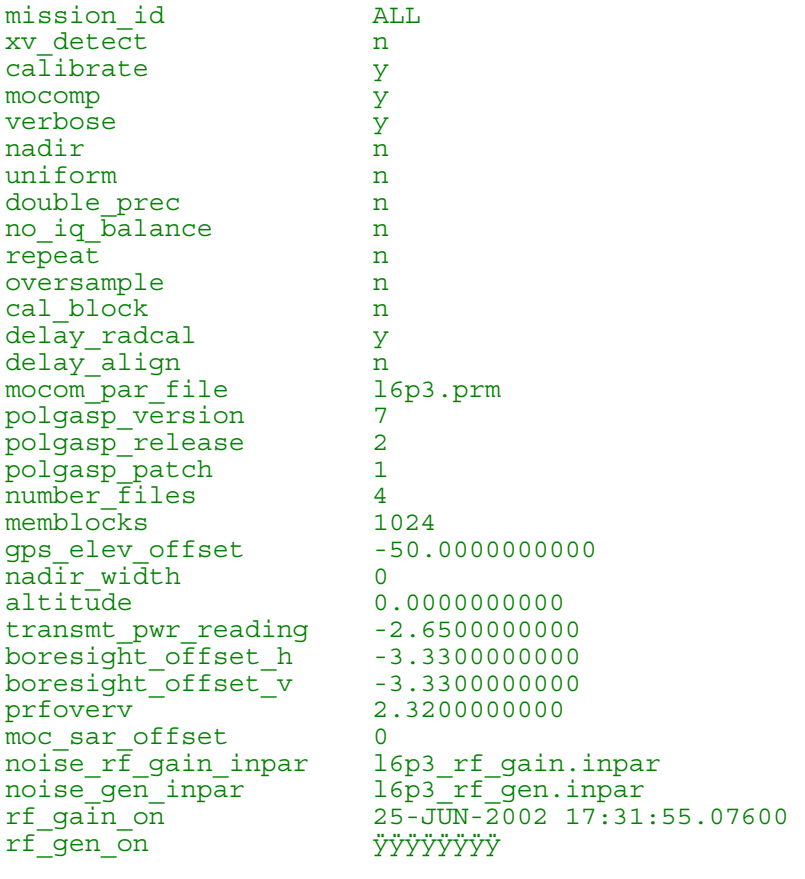

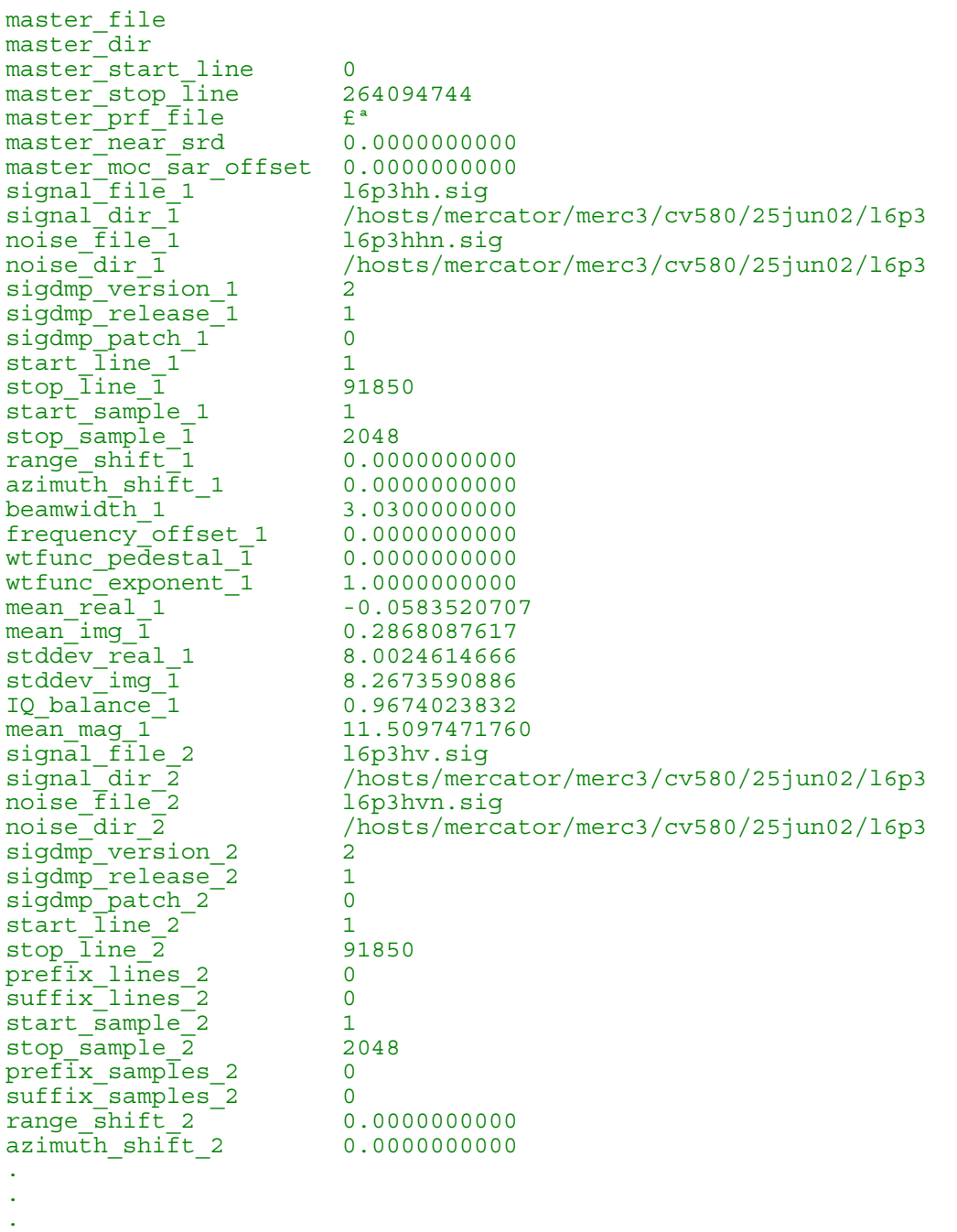

#### **Table 2. Explanation of keys in the master PolGASP input parameter file**

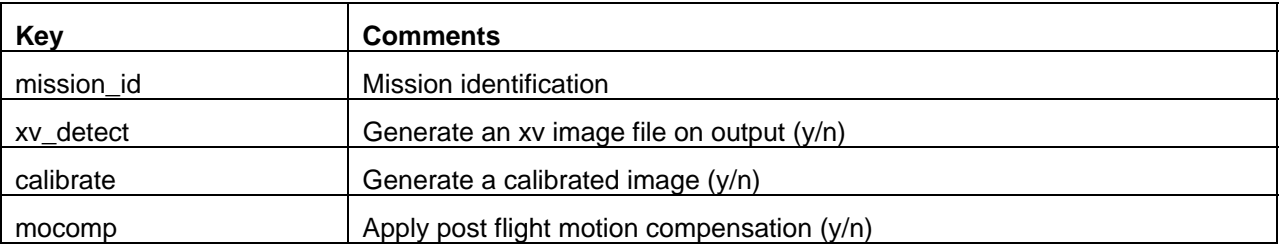

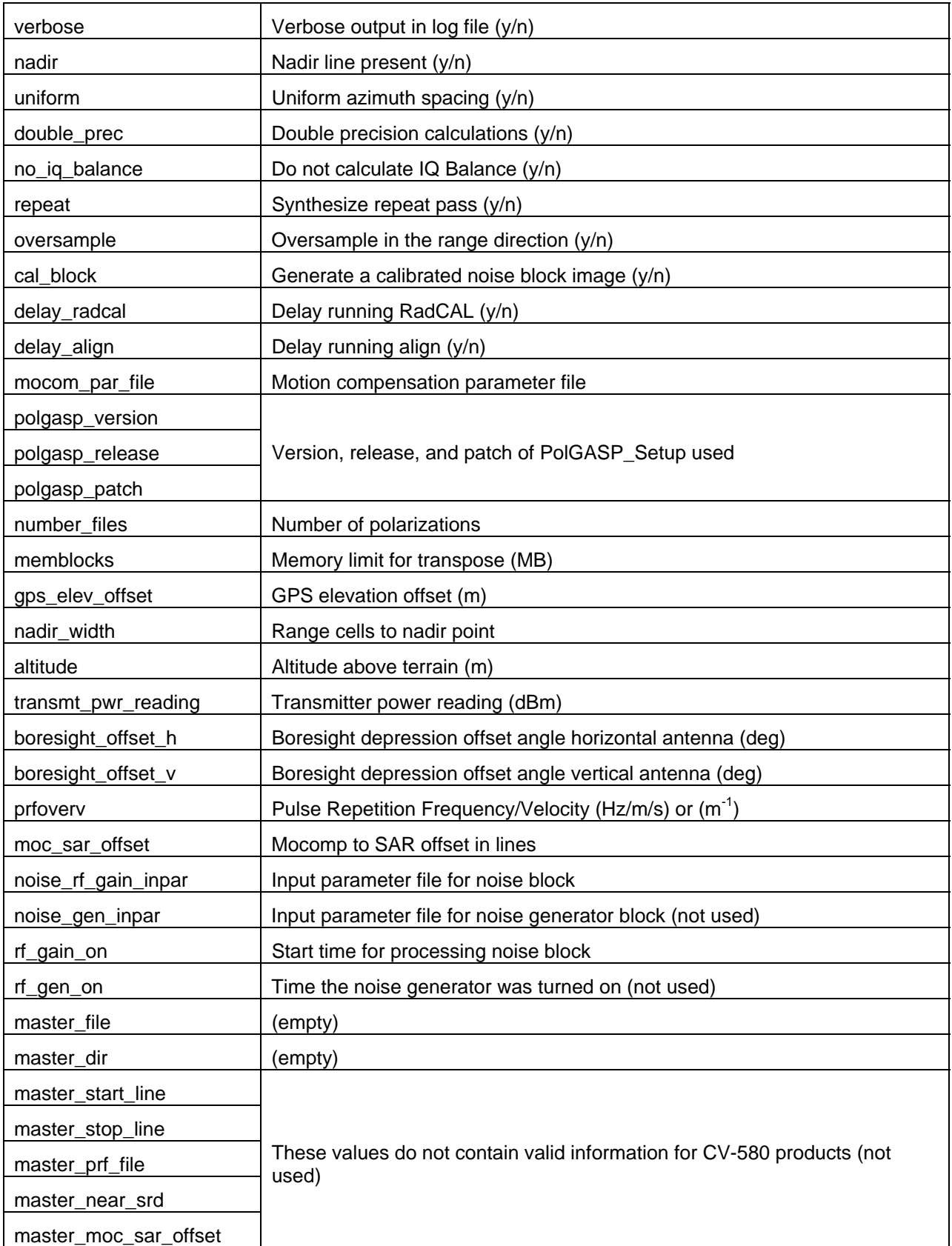

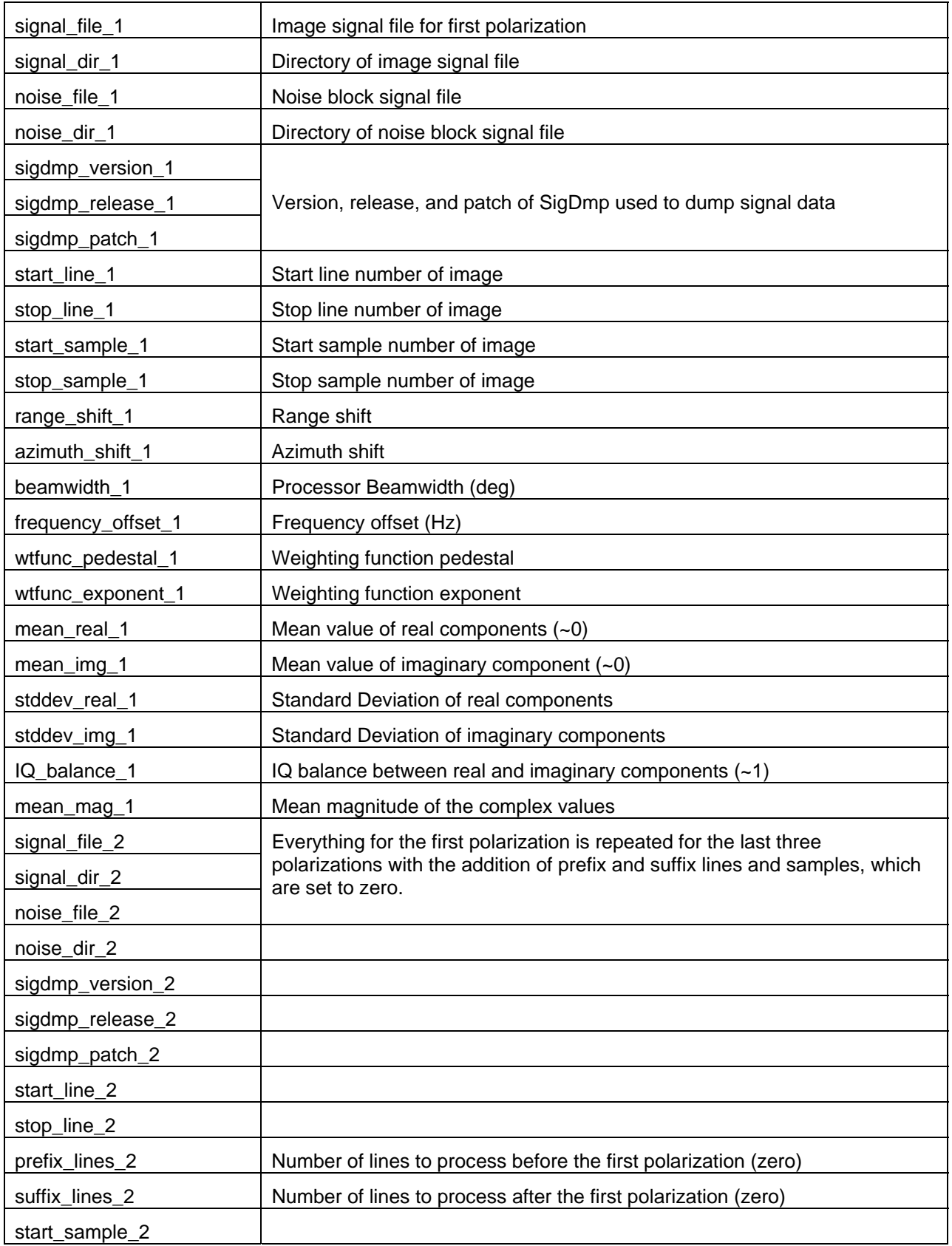

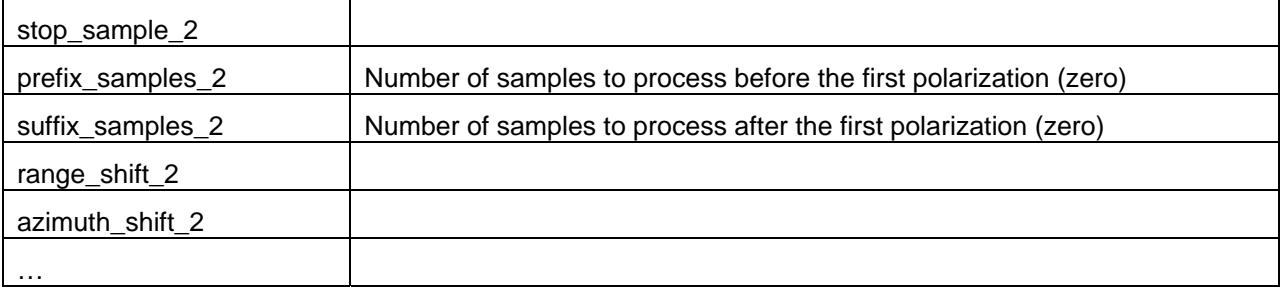

## **3 Log File**

The PolGASP log file records the steps taken in processing the data. The log file is presented one piece at a time and explained before continuing. The portions presented here skip sections that may be repeated for individual polarizations or for the noise block. A full listing can be found in appendix B.

```
+--------------------------------------------------------------------------+ 
| | 
                         | polGASP | 
          Polarimetric Generalized Airborne SAR Processor
                     | (Version 7.02.01) | 
| | 
 +--------------------------------------------------------------------------+ 
Parameter file name : l6p3 
Start time of Processing : Fri Aug 30 13:18:03 2002 
georeferencing range line 1 
georeferencing range line 2048 
looking at line 45926 in /hosts/mercator/merc3/cv580/25jun02/l6p3/l6p3hh.anc 
Valid rangedelay = 66.050003 
Valid groundspeed = 140.042243 found in gps data 
gps elevation 7115.983610, offset -50.000000, altitude 7065.983610 
Mission Designation : ALL
```
The log begins with the processor version, release, and patch. The parameter file name and start time are listed next. The parameter file name is derived by convention from the line and pass (i.e. l6p3). The status of the georeferencing process is listed. Next, the ancillary data for the mid point of the image is accessed to verify various parameters. In this example, the mid point of the image is found at line 45926. Subsequently, several variables are enumerated for QC purposes. The range delay is the amount of time the system waits after a pulse before recording data and therefore affects the near slant range distance. The ground speed and elevation of the plane are listed. A user-supplied offset is applied to the elevation to compensate for the average terrain height in the scene and calculate the altitude. Lastly, the user-supplied mission designation is listed for convenience.

```
<< File #1 (/hosts/mercator/merc3/cv580/25jun02/l6p3/l6p3hh.sig) >> 
Transcibe Raw SAR Data to floating point... 
Start Transcribe : Fri Aug 30 13:20:41 2002
```

```
COMMAND: transcribe2.0 l6p3hhpolgasp.img 1024 l6p3polgasp.log 
   sig file : /hosts/mercator/merc3/cv580/25jun02/l6p3/l6p3hh.sig 
  sig hdr : /hosts/mercator/merc3/cv580/25jun02/16p3/16p3hh.hdr<br>dest file : 16p3hhpolgasp.img<br>dest hdr : 16p3hhpolgasp.hdr
                : l6p3hhpolgasp.img
 dest hdr : l6p3hhpolgasp.hdr 
 source lines : 116910 
 source samples: 2048 
   output lines : 91850 
  output samples: 2048 
 start line : 1
  start sample : 1 
  range shift : 0.000000 
  memory buffer : 1024 
sample 0 of 2048 
transcribe completed successfully
```

```
Finished Transcribe : Fri Aug 30 13:22:25 2002
```
Each signal file is first transposed so that the imagery is stored in range lines from the near to far range. This is opposite the signal data, which is stored in azimuth lines from the start to end of the line. The data are transposed with the program Transcribe, which also applies a range shift when required. The log file contains the relevant signal file names and sizes as well as destination file names and sizes. Also listed is where the transposition begins, any range shift applied and the size of the memory buffer allowed (measured in MB). The start time, end time, and completion status of transcribe are also recorded in the log file.

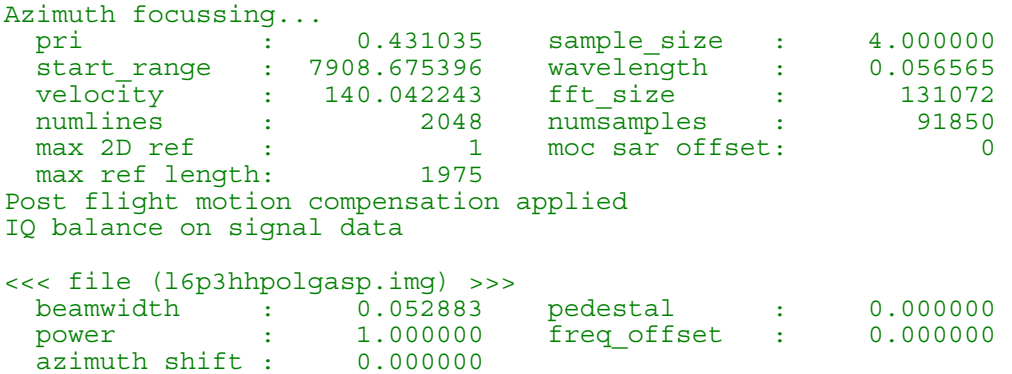

After each polarization has been run through Transcribe independently, the data is azimuth focussed. Again several relevant parameters are listed for QC purposes, first those common to all polarizations and then those particular to each.

We begin by describing the parameters common to all polarizations. The pri is the azimuth dimension of the pixels and is based on the PRF/v used when acquiring the data. The PRF/v can be set to either 2.32 or 2.57  $m^{-1}$  and so the azimuth size is either 43 or 39 cm respectively. The sample size is the slant range dimension of each pixel and is always four metres. The start range is the slant range distance to the first range line. It is also known as the near slant range distance. The wavelength is measured in metres, as were the previous three values. The velocity is the plane's ground speed and is identical to the value recorded at the beginning of the log file. During focussing, the data is put through a Fast Fourier Transform (FFT) and back again. The size of this transform is specified by fft\_size and is a power of two equal to or larger than the number of samples being processed. The number of lines and samples are recorded next. The

parameter 'max 2D ref' is no longer used and is set to one. The 'moc sar offset' records any offset between the motion compensation data and the imagery. The last value records the maximum size used at the far edge to focus the data in the beam width.

Any options applied during focussing are listed directly after the common parameters. In this example the data has been motion compensated and an IQ balancing has been applied to the signal data. These are the usual options applied for CV-580 imagery. Later, when processing the noise block, one will notice that the data is not motion compensated because it is not necessary.

For each polarization, several more polarization dependent parameters used in focussing the data are presented. The first is the beam width quoted in radians. The second and third refer to the pedestal and exponent of the weighting function. The frequency offset is set to zero in the fourth parameter. The last parameter is the azimuth shift necessary to align the vertical transmit channels with the horizontal transmit channels. This shift is a half pixel for the vertical transmit channels (VV and VH) because the RADAR emits a vertical pulse between each horizontal pulse. The HH channel is used as the master and therefore the horizontal transmit channels (HH and HV) are never shifted.

 0 100 200 300 400 500 600 700 800 900 1000 1100 1200 1300 1400 1500 1600 1700 1800 1900 2000

A counter is provided after the individual listings of parameters to indicate the progress made in focussing the four polarizations.

Running polgasp on rf gain on data COMMAND: polgasp7.2 l6p3\_rf\_gain.inpar l6p3polgasp.log +--------------------------------------------------------------------------+ | |  $\blacksquare$  polgas  $\blacksquare$  polgas  $\blacksquare$  polgas  $\blacksquare$  points  $\blacksquare$  points  $\blacksquare$  and  $\blacksquare$  and  $\blacksquare$  and  $\blacksquare$  and  $\blacksquare$  and  $\blacksquare$  and  $\blacksquare$  and  $\blacksquare$  and  $\blacksquare$  and  $\blacksquare$  and  $\blacksquare$  and  $\blacksquare$  and  $\blacksquare$  and  $\blacksquare$  a Polarimetric Generalized Airborne SAR Processor | (Version 7.02.00) | | | +--------------------------------------------------------------------------+

Parameter file name : l6p3\_rf\_gain.inpar Start time of Processing : Fri Aug 30 15:03:38 2002

To process the noise block, PolGASP calls itself. The same steps are performed and recorded in the log file for a section of the noise files. This section is always 4096 lines in azimuth and an equal number of range lines as that processed for the imagery. The start line of the noise data is determined by the user specified start time provided during PolGASP\_Setup.

Stop time of Processing : Fri Aug 30 15:06:07 2002

```
 <<< Successful completion >>> 
Calculating mean DN^2 for l6p3hhnpolgasp.img
start sample : 988
stop sample : 3109 
number of lines : 2048
number of samples total: 4096 
mean value: 3.280793e-03
```
After the noise data is processed and focussed, two status messages are provided. The first indicates when the copy of PolGASP called to process the noise block finished. The second indicates the completion status of that process.

The original PolGASP then continues its analysis by determining the mean  $I^2$  level of the noise block for each polarization. Again, this is calculated across the same range as the processed image but the azimuth portion is restrained to valid focussed data. This is because the edges of the imagery where focussing could not be completed are filled with zero padding. Therefore, reading the first four entries we see that analysis was performed on samples 988-3109 and all 2048 lines. We note again that the noise block actually contains 4096 samples. The last entry records the mean value of  $I^2$  over this region for the polarization.

```
radCAL3.0 delayed by request... 
Stop time of Processing : Fri Aug 30 15:06:09 2002 
  <<< Successful completion >>>
```
There are three final messages at the end of the log file. The first refers to radCAL, an outdated program to calibrate the CV-580 imagery that should always be turned off during PolGASP Setup. Then the final stop time and completion status of the original PolGASP are recorded.

## **4 Master Header File**

The master PolGASP header file records parameters common to all polarizations as well as parameters dependent upon polarization. The format and naming conventions applied to the master header file are explained in §1.1.

An example master PolGASP header file is listed here. Notice that it is truncated, as one can readily identify the repeating pattern of the individual polarization parameters. A full listing is provided in C.

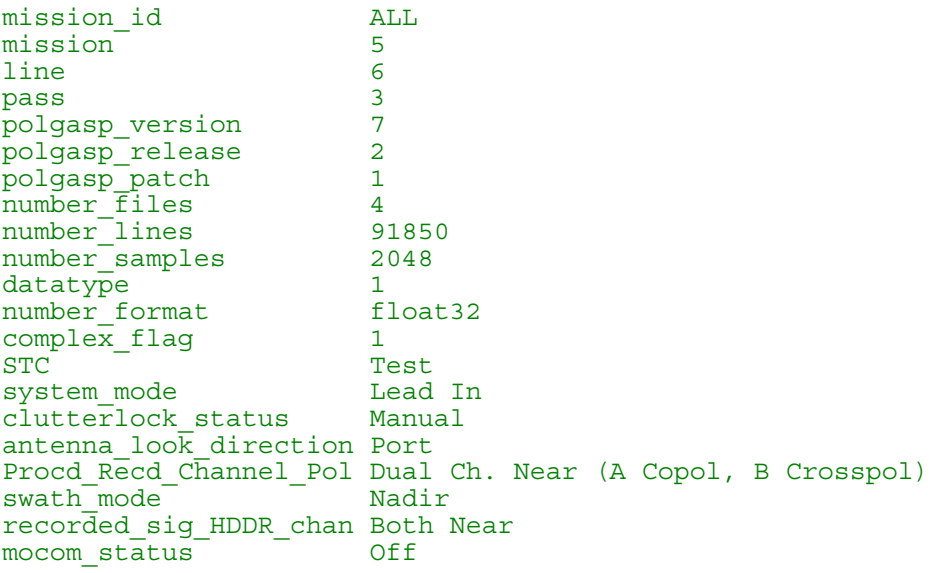

mocomp<br>
mocom par file 16p3.prm mocom par file nadir n nadir\_width 0<br>altitude 7 altitude 7065.9836103028 double\_prec n range\_gate\_delay 66.0500030518 sample size 4.0000000000 sample size <br>
saw\_delay <br>
wavelength <br>
0.0565646000<br>
0.0565646000 wavelength 0.0565646000<br>fft size 131072 fft size 131072 prfoverv 2.3199984459 groundspeed 140.0422431330 boresight dep angle 39.0008103802  $boresight$  $offset$   $h$   $-3.3300000000$  $boresight^-$ offset $\bar{v}$  -3.3300000000 transmt  $p\overline{w}r$  reading  $-2.6500000000$ signal file<sup>-1</sup> l6p3hh.sig signal\_dir\_1 /hosts/mercator/merc3/cv580/25jun02/16p3<br>ancillary\_file\_1 16p3hh.anc ancillary  $\overline{f}$ ile 1 l6p3hh.anc signai\_uii\_i<br>
ancillary\_file\_1 l6p3hh.anc<br>
noise\_file\_1 l6p3hhn.sig<br>
(herts/merc noise\_dir\_1 /hosts/mercator/merc3/cv580/25jun02/l6p3 polgasp\_image\_file\_1 l6p3hhpolgasp.img range\_shift\_1 0.0000000000 azimuth  $shi\bar{f}t$  1 0.0000000000 rnglinenum\_firstline\_1 1 rnglinenum\_lastline\_1 91850 iqsampnum firstsamp<sup>-1</sup> 1 iqsampnum lastsamp 1 2048  $time$  first line 1  $^-$  25-JUN-2002 17:26:47.35100  $time$ <sup>-</sup>last  $\overline{1}$ ine  $\overline{1}$  25-JUN-2002 17:31:30.15800 frequency band 1 C Tx polarization  $1$  Horizontal Rx\_polarization\_1 Horizontal ref size near  $1$  971  $ref$  $size$  $far$  $\overline{1}$  1975 first valid near  $1$  486 last  $\overline{v}$ alid  $\overline{n}$ ear  $\overline{1}$  91365 first valid  $far$ <sup>1</sup> 988 last  $\overline{v}$ alid  $\overline{f}$ ar  $\overline{1}$  90863 beam $\overline{\text{width}}$   $\overline{1}$   $\overline{1}$   $\overline{3.029999998}$ near srd  $\overline{1}$  7908.6753957160  $\frac{1}{1}$  16096.6753957160 frequency\_offset\_1 0.0000000000 wtfunc pedestal  $\overline{1}$  0.0000000000  $wtfunc$  exponent $1$   $1.0000000000$ mean  $real_1$  -0.0583520707 mean\_img\_1 0.2868087617 IQ\_balance\_1 0.9674023832 rf\_gain\_1 23.0000000000000<br>
signal file 2 16p3hv.sig signal  $\overline{f}$ ile 2 signal<sup>dir</sup> <sup>2</sup> /hosts/mercator/merc3/cv580/25jun02/16p3 .

- .
- .

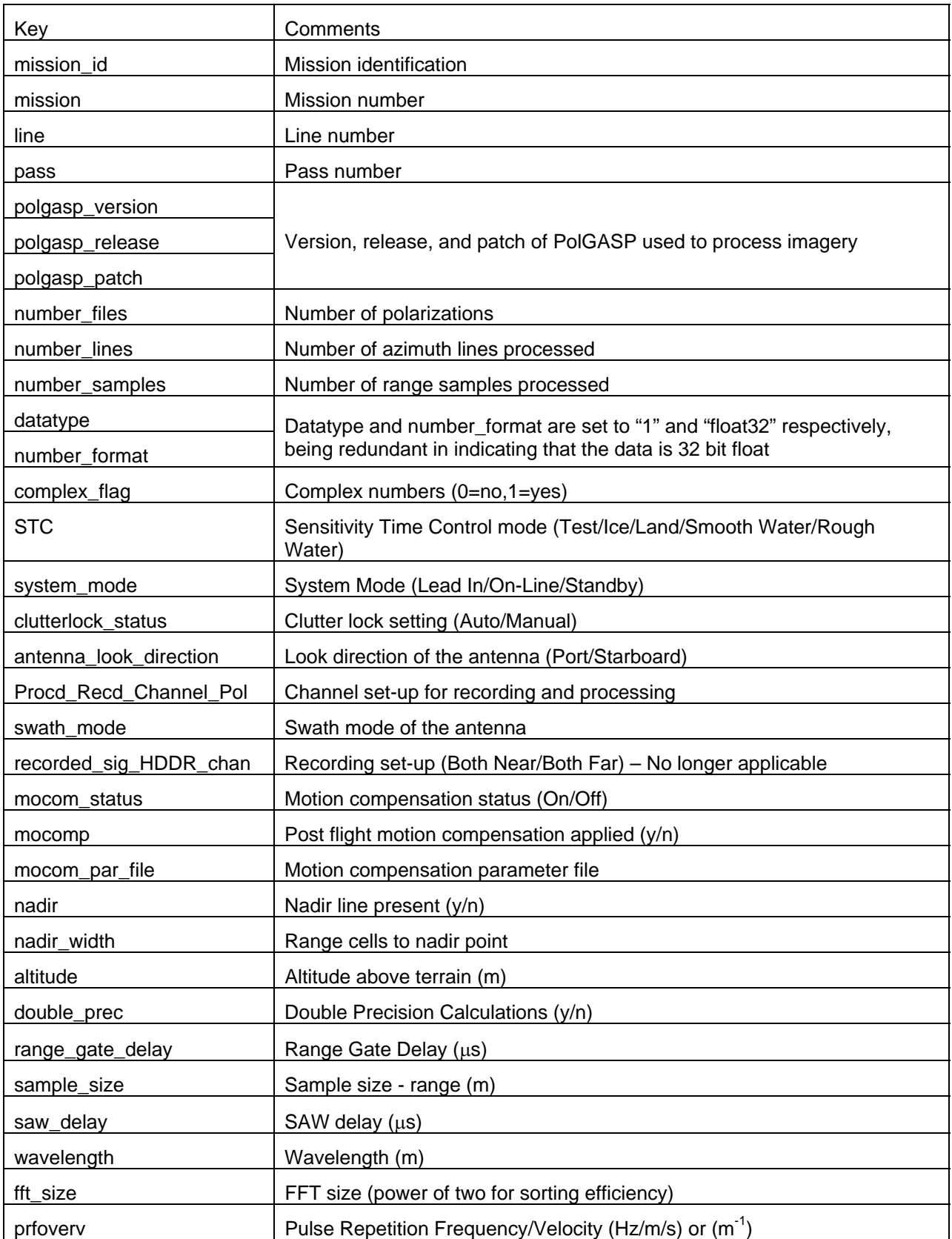

### **Table 3. Explanation of keys in the master PolGASP header file**

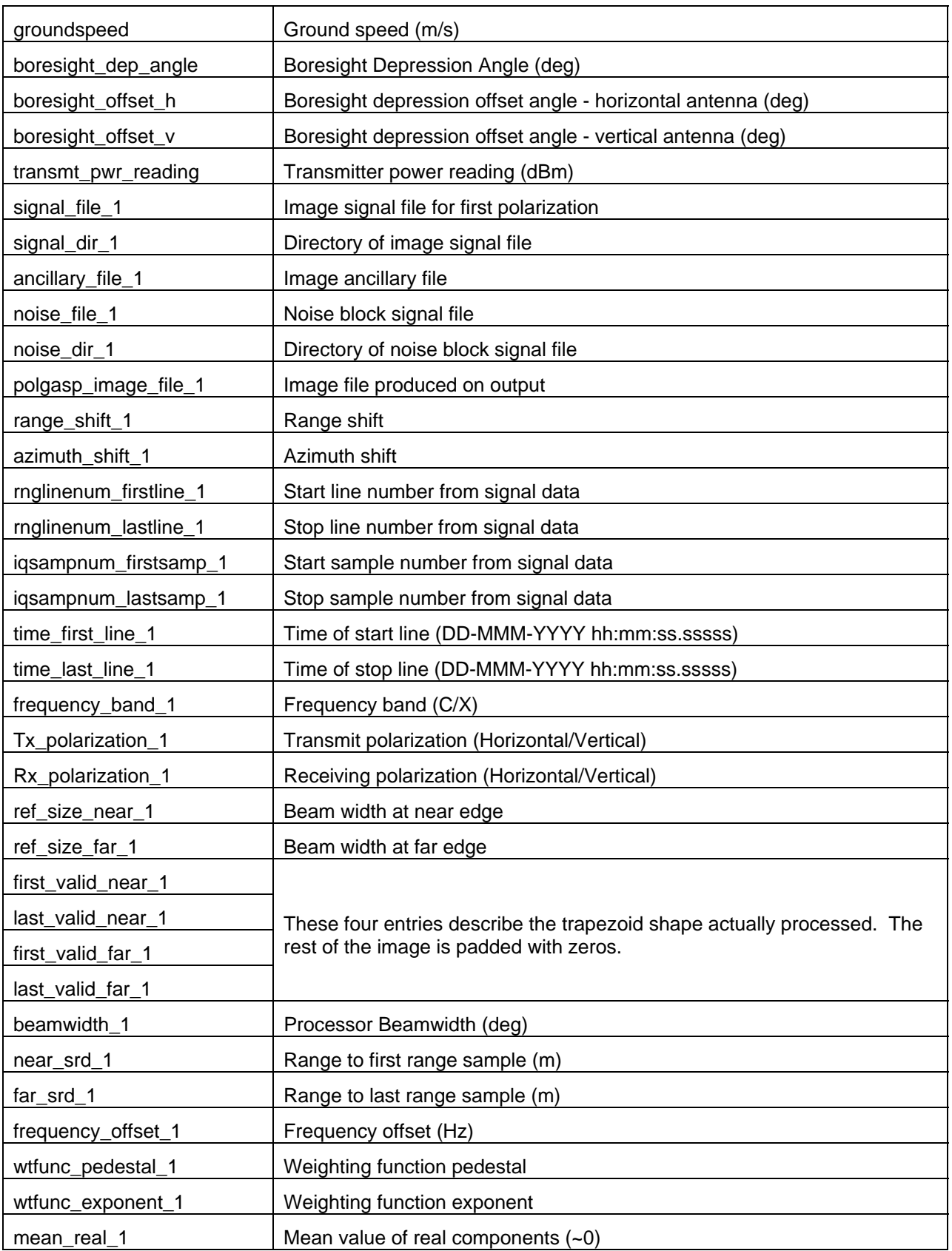

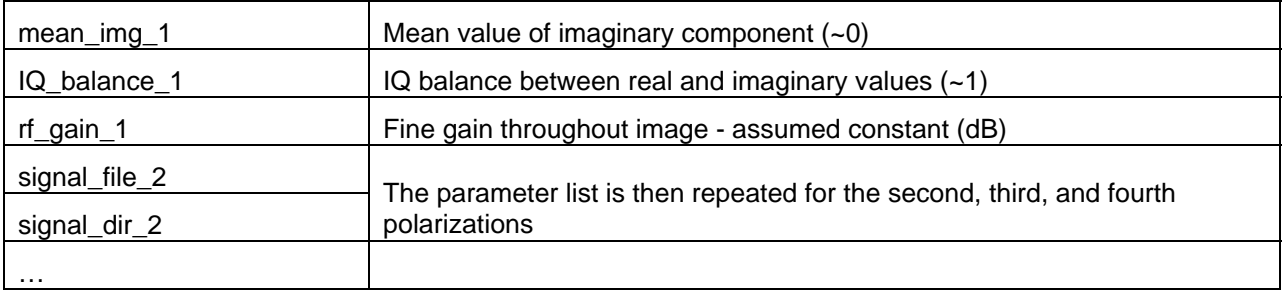

A similar master header file is created for the noise imagery and is called l#p#\_rf\_gainpolgasp.hdr. The noise block is used only in calibrating the data and so its corresponding files are unnecessary for data analysis by the user.

## **5 Polarization Header Files**

The polarization header file records all the parameters of its corresponding image. Most of the parameters recorded here were already presented in the master header file and are simply repeated in the individual header file. The format and naming conventions applied to the polarization header file are explained in §1.1.

One significant difference between the master and polarization header files is in their values of lines and samples. The individual header files have the values reversed from the master header file because the polarizations are transposed separately by the program transcribe. Therefore, transcribe updates the polarization header files individually to correct the values of lines and samples. The master header file is not updated because its values apply to all channels while transcribe deals with only one polarization at a time. The individual polarization header files therefore accurately reflect the number of lines and samples in the image where the master header file does not.

Initially, all of the PolGASP header files are created during processing by PolGASP. During calibration, ComplexCAL modifies the polarization header files again. Specifically, 19 extra keys relating to calibration are added to the end of the file. These keys begin with the relcal\_version, \_release, and \_patch. An example file listing is presented first followed by a table of explanations.

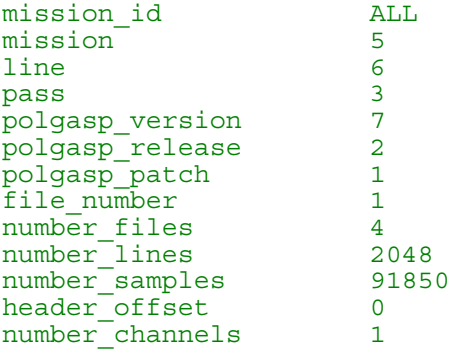

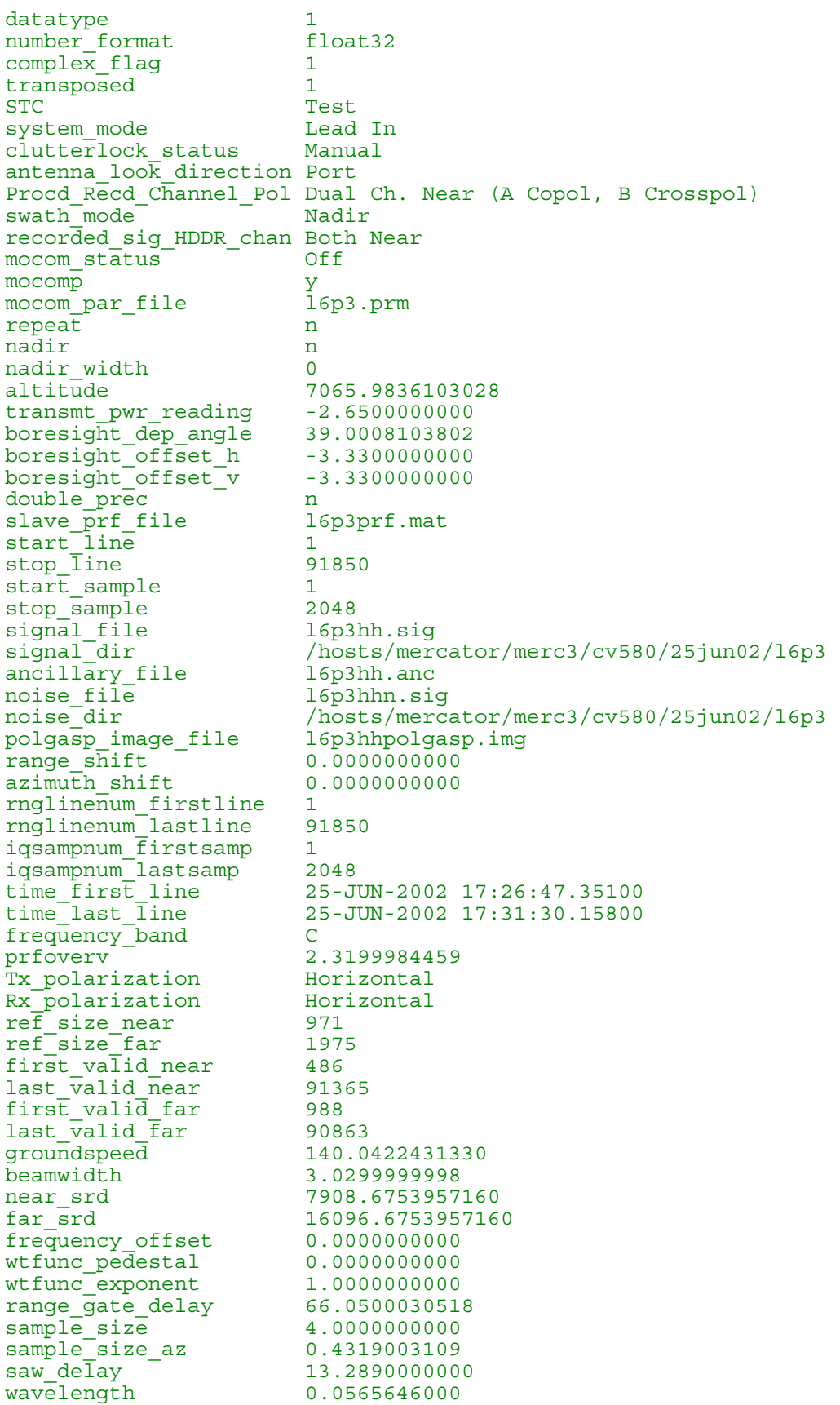

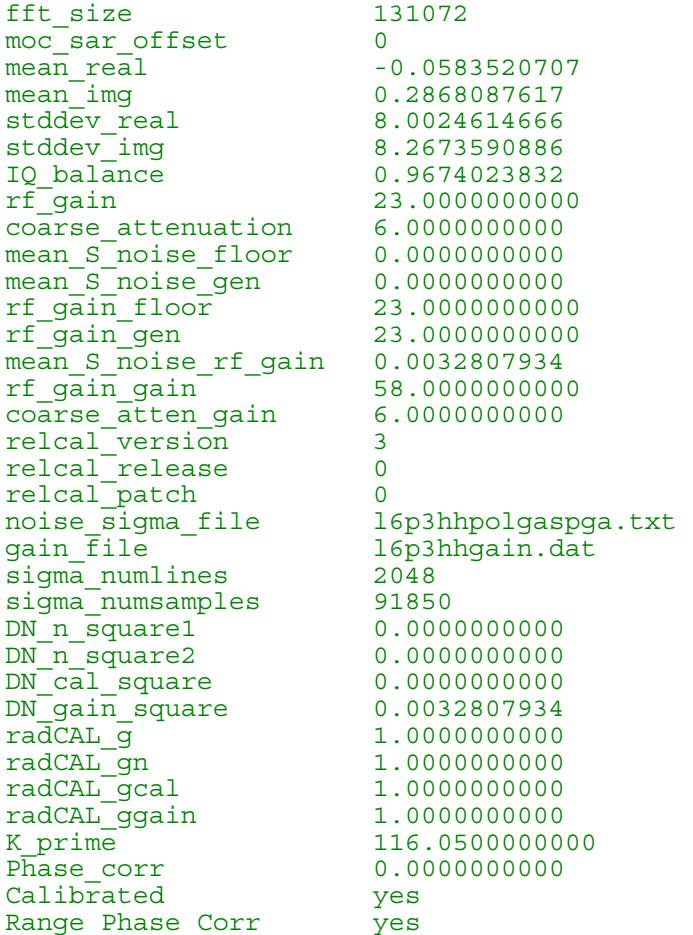

### **Table 4. Explanation of keys in the PolGASP polarization header file**

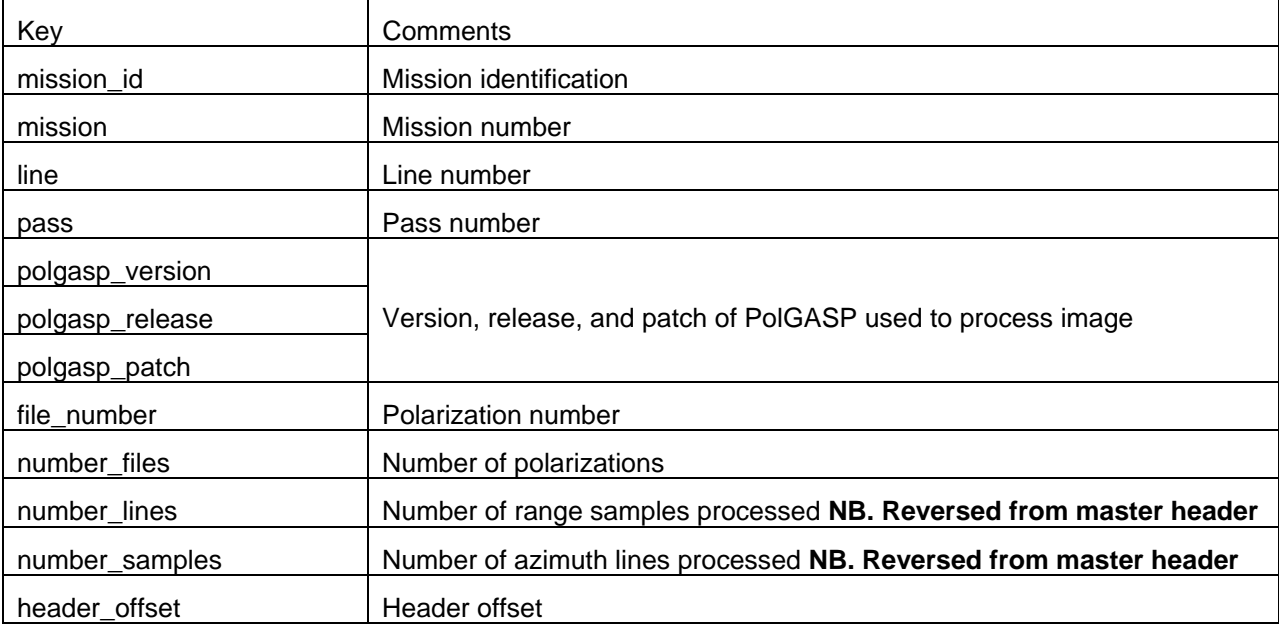

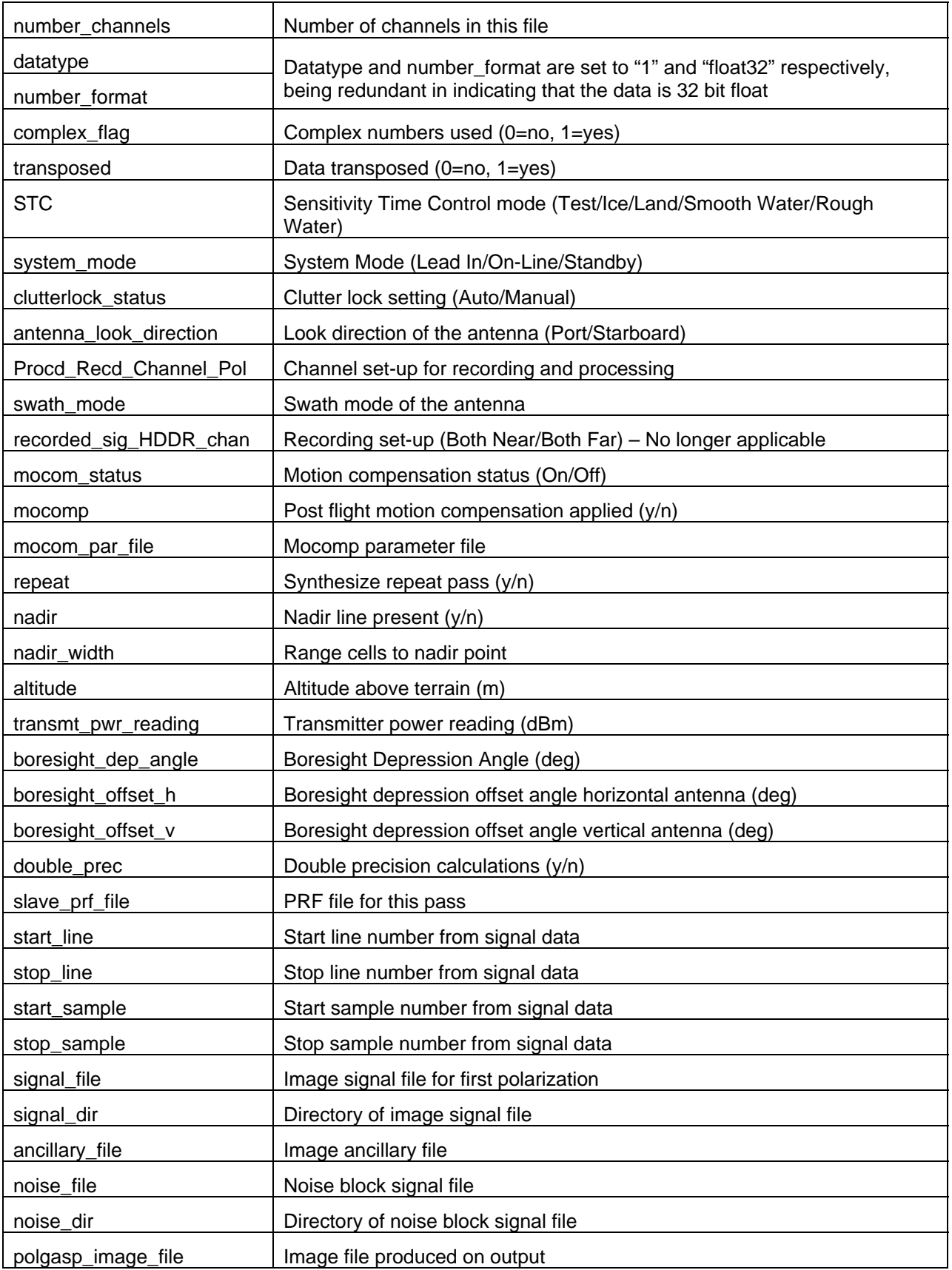

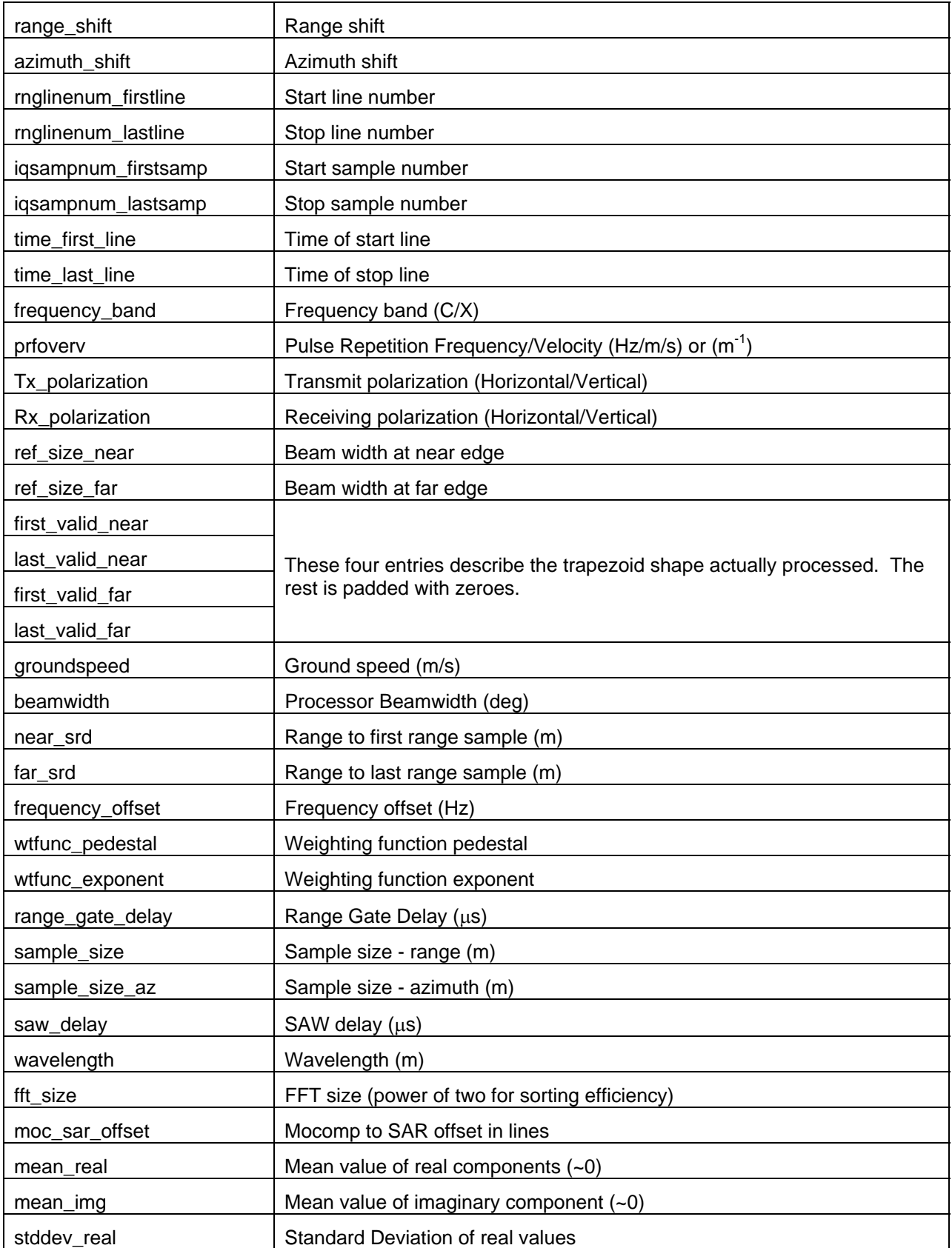

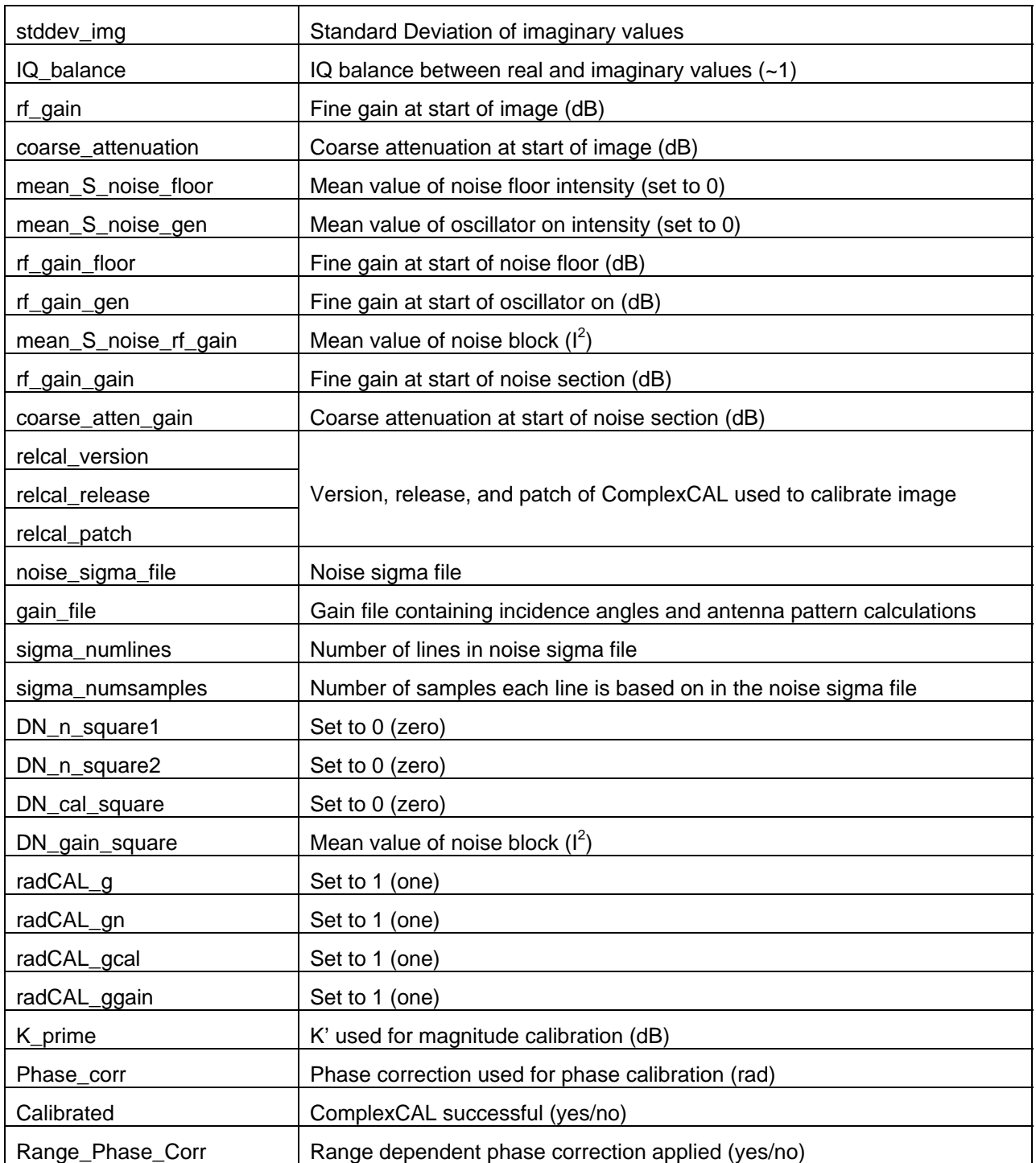

There are two possible pixel sizes depending on the PRF/v chosen for the pass. The azimuth spacing is determined by the reciprocal value of the PRF/v. The PRF/v can be set as either 2.32 or 2.57 m<sup>-1</sup>, which results in an azimuth spacing of either 0.43 or 0.39 m. These two possibilities result in slightly different image sizes as seen in Table 1. The range spacing is always set to 4.0 m, so the PolGASP pixels are rectangular rather than square.

Again, PolGASP produces similar polarization header files for the noise block. As mentioned above, the noise block is only used for calibration and is not necessary for analysis.

## **6 Polarization Image Files**

The processed imagery is stored as 32 bit complex floating-point data in rapid azimuth order. This order is opposite from the signal data because the data is transposed during processing. Figure 2 clearly shows the difference between the two orders.

Since the data is stored in complex IQ format,  $\sigma^{\circ} = 10 \cdot \log_{10}(I^2 + Q^2)$ .

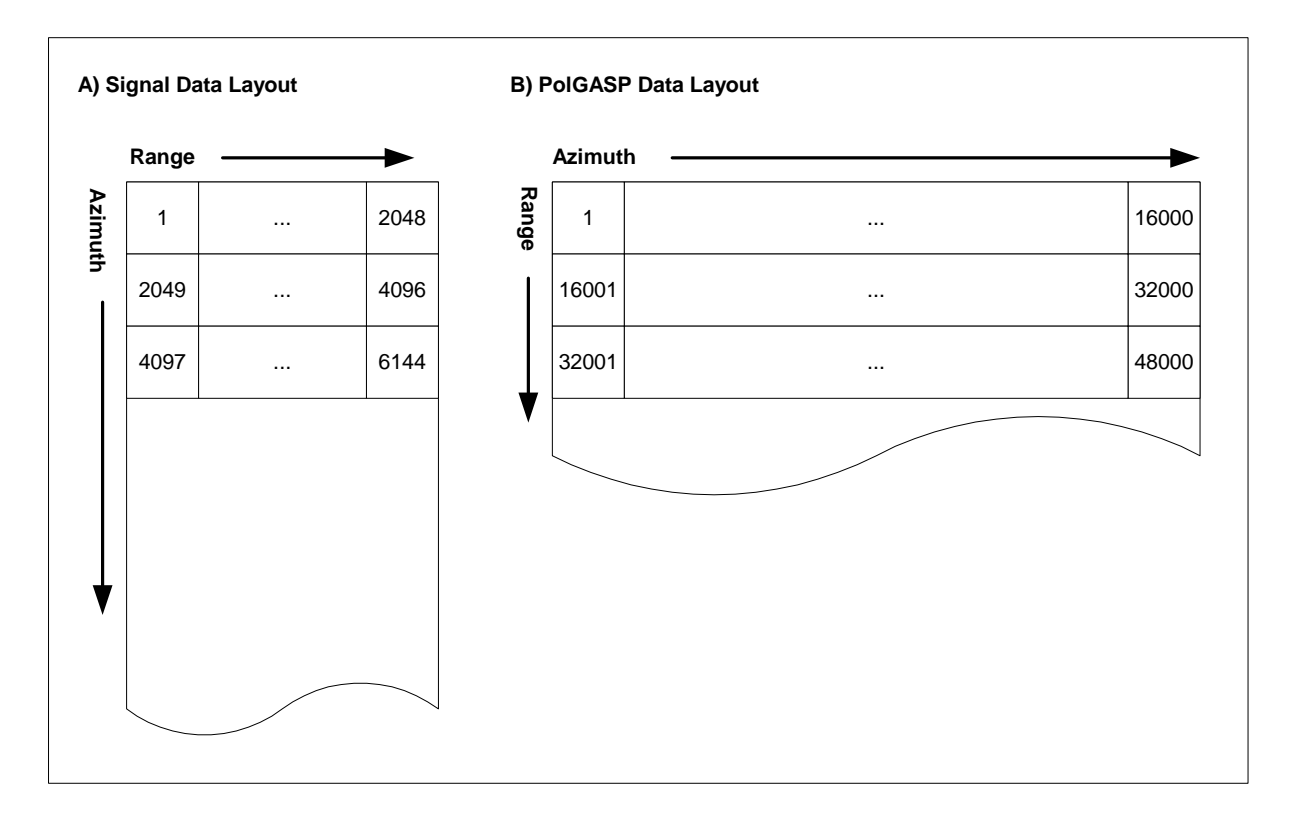

### **Figure 2. Comparison of Signal and PolGASP data layout.**

The comparison uses a half swath image (2048 pixels in range) that is 16000 lines long in the azimuth direction. The numbers represent pixel location in the file. A) The signal data is ordered from near to far range and recorded one azimuth line after another. In this way the data is ordered in chronological order of acquisition. B) The PolGASP data is transposed from the signal data so that entire range lines are recorded one after another from near to far range. Pixel 1 is the same in the two layouts.

# **7 Colour Composite Image Files**

Both the TIFF and the PCI® Pix image files go through some initial processing. The complex image data from each polarization is first converted to magnitude only, and also decimated by 8 in the azimuth direction. The decimation is done to closer approximate square pixels for viewing purposes. For further viewing ease, a 1% crop is applied to each channel during creation. It is obvious then that these images are only meant as quick look tools and not for polarimetric analysis.

The PCI Pix image file is a composite image of all four polarizations so that the user may view any combination in PCI. The tiff file is a colour composite of HH, HV, and VV, which compose the RGB channels, respectively. The tiff file is more compact as it only contains 3 of the 4 channels and requires ¼ of the bits per pixel.

## **8 Acknowledgements**

The development of the PolGASP processor has been long and involved a large number of dedicated individuals. We would like to acknowledge in particular the following people for their work in designing, coding, and testing the PolGASP software at CCRS: Karim Mattar, Peter Farris-Manning, John Wolfe, Stefan Nedelcu, Ian Neeson, John Wessels, and Wenhong Liu. And the work goes on…

## *A. Example PolGASP Input Parameter File*

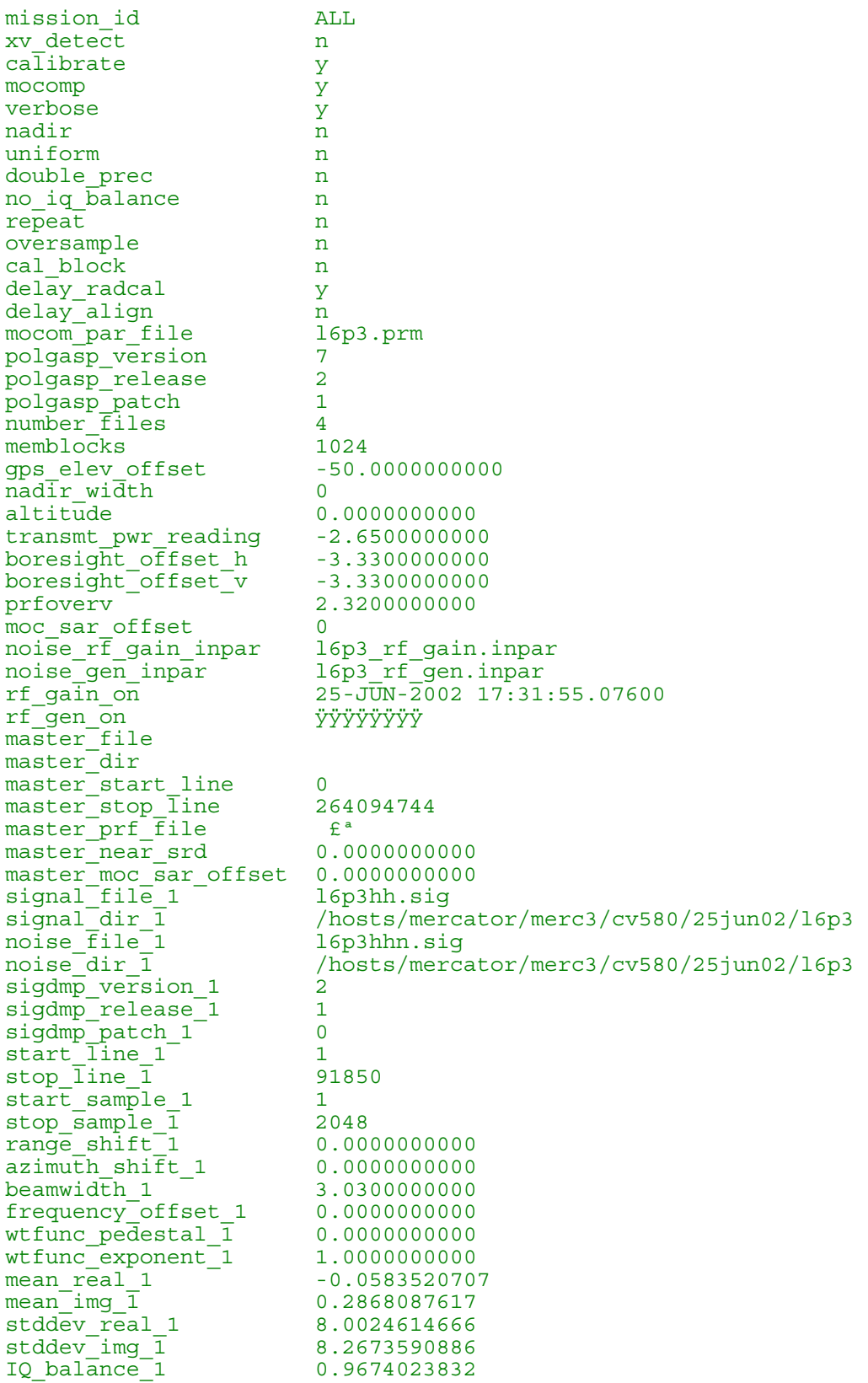

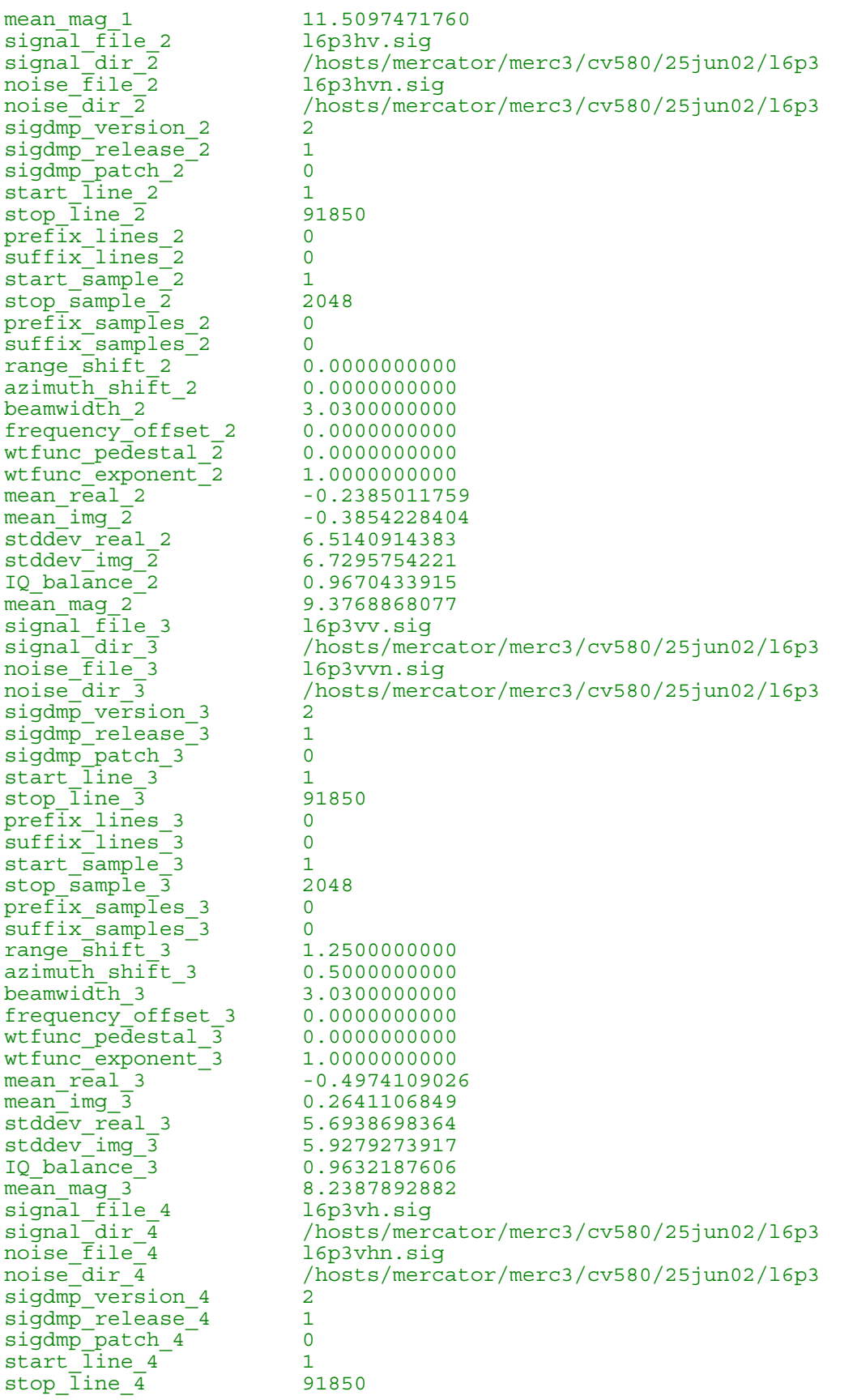

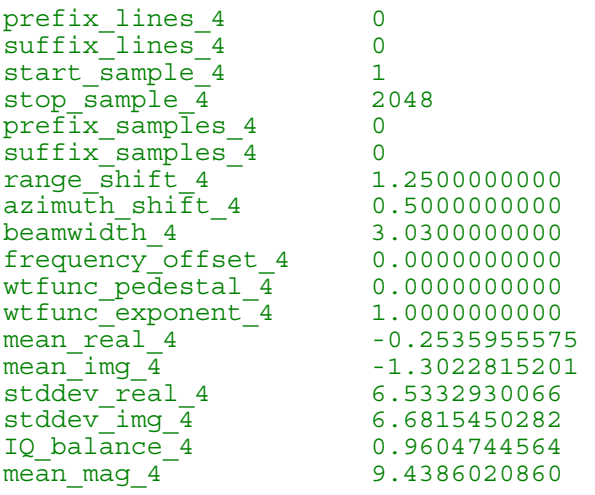

### *B. Example PolGASP Log File*

+--------------------------------------------------------------------------+ | | | polGASP | Polarimetric Generalized Airborne SAR Processor | (Version 7.02.01) | | | +--------------------------------------------------------------------------+ Parameter file name : l6p3 Start time of Processing : Fri Aug 30 13:18:03 2002 georeferencing range line 1 georeferencing range line 2048 looking at line 45926 in /hosts/mercator/merc3/cv580/25jun02/l6p3/l6p3hh.anc Valid rangedelay = 66.050003 Valid groundspeed = 140.042243 found in gps data gps elevation 7115.983610, offset -50.000000, altitude 7065.983610 Mission Designation : ALL << File #1 (/hosts/mercator/merc3/cv580/25jun02/l6p3/l6p3hh.sig) >> Transcibe Raw SAR Data to floating point... Start Transcribe : Fri Aug 30 13:20:41 2002 COMMAND: transcribe2.0 l6p3hhpolgasp.img 1024 l6p3polgasp.log sig file : /hosts/mercator/merc3/cv580/25jun02/16p3/l6p3hh.sig sig hdr : /hosts/mercator/merc3/cv580/25jun02/l6p3/l6p3hh.hdr dest file : l6p3hhpolgasp.img dest hdr : l6p3hhpolgasp.hdr source lines : 116910 source samples: 2048 output lines : 91850 output samples: 2048 start line : 1 start sample : 1 range shift : 0.000000 memory buffer : 1024 sample 0 of 2048 transcribe completed successfully Finished Transcribe : Fri Aug 30 13:22:25 2002 << File #2 (/hosts/mercator/merc3/cv580/25jun02/l6p3/l6p3hv.sig) >> Transcibe Raw SAR Data to floating point... Start Transcribe : Fri Aug 30 13:22:25 2002 COMMAND: transcribe2.0 l6p3hvpolgasp.img 1024 l6p3polgasp.log sig file : /hosts/mercator/merc3/cv580/25jun02/l6p3/l6p3hv.sig sig hdr : /hosts/mercator/merc3/cv580/25jun02/l6p3/l6p3hv.hdr dest file : l6p3hvpolgasp.img dest hdr : l6p3hvpolgasp.hdr source lines : 116910 source samples: 2048 output lines : 91850

 output samples: 2048 start line : 1 start sample : 1 range shift : 0.000000 memory buffer : 1024 sample 0 of 2048 transcribe completed successfully Finished Transcribe : Fri Aug 30 13:24:14 2002 << File #3 (/hosts/mercator/merc3/cv580/25jun02/l6p3/l6p3vv.sig) >> Transcibe Raw SAR Data to floating point... Start Transcribe : Fri Aug 30 13:24:14 2002 COMMAND: transcribe2.0 l6p3vvpolgasp.img 1024 l6p3polgasp.log sig file : /hosts/mercator/merc3/cv580/25jun02/16p3/16p3vv.sig<br>sig hdr : /hosts/mercator/merc3/cv580/25jun02/16p3/16p3vv.hdr sig hdr : /hosts/mercator/merc3/cv580/25jun02/l6p3/l6p3vv.hdr dest file : 16p3vvpolgasp.img dest hdr : l6p3vvpolgasp.hdr source lines : 116910 source samples: 2048 output lines : 91850 output samples: 2048 start line : 1 start sample : 1 range shift : 1.250000 memory buffer : 1024 sample 0 of 2048 sample 1461 of 2048 transcribe completed successfully Finished Transcribe : Fri Aug 30 13:40:44 2002 << File #4 (/hosts/mercator/merc3/cv580/25jun02/l6p3/l6p3vh.sig) >> Transcibe Raw SAR Data to floating point... Start Transcribe : Fri Aug 30 13:40:44 2002 COMMAND: transcribe2.0 l6p3vhpolgasp.img 1024 l6p3polgasp.log sig file : /hosts/mercator/merc3/cv580/25jun02/l6p3/l6p3vh.sig sig hdr : /hosts/mercator/merc3/cv580/25jun02/16p3/l6p3vh.hdr<br>dest file : 16p3vhpolgasp.img dest file : l6p3vhpolgasp.img dest hdr : l6p3vhpolgasp.hdr source lines : 116910 source samples: 2048 output lines : 91850 output samples: 2048 start line : 1 start sample : 1 range shift : 1.250000 memory buffer : 1024 sample 0 of 2048 sample 1461 of 2048 transcribe completed successfully Finished Transcribe : Fri Aug 30 13:57:45 2002

Azimuth focussing... pri : 0.431035 sample\_size : 4.000000 start\_range : 7908.675396 wavelength : 0.056565 velocity : 140.042243 fft size : 131072 numlines : 2048 numsamples : 91850 max 2D ref : 1 moc sar offset: 0 max ref length: 1975 Post flight motion compensation applied IQ balance on signal data <<< file (l6p3hhpolgasp.img) >>> beamwidth : 0.052883 pedestal : 0.000000 power : 1.000000 freq\_offset : 0.000000 azimuth shift : 0.000000 <<< file (l6p3hvpolgasp.img) >>> beamwidth : 0.052883 pedestal : 0.000000 power : 1.000000 freq\_offset : 0.000000 azimuth shift : 0.000000 <<< file (l6p3vvpolgasp.img) >>> beamwidth : 0.052883 pedestal : 0.000000 power : 1.000000 freq\_offset : 0.000000 azimuth shift : 0.500000 <<< file (l6p3vhpolgasp.img) >>> beamwidth : 0.052883 pedestal : 0.000000 power : 1.000000 freq\_offset : 0.000000 azimuth shift : 0.500000 0 100 200 300 400 500 600 700 800 900 1000 1100 1200 1300 1400 1500 1600 1700 1800 1900 2000 Running polgasp on rf gain on data COMMAND: polgasp7.2 l6p3\_rf\_gain.inpar l6p3polgasp.log +--------------------------------------------------------------------------+ | | | polGASP | Polarimetric Generalized Airborne SAR Processor | (Version 7.02.00) | | | +--------------------------------------------------------------------------+ Parameter file name : 16p3 rf gain.inpar Start time of Processing : Fri Aug 30 15:03:38 2002 warning: processor version has changed since this parameter file was created Mission Designation : ALL << File #1 (/hosts/mercator/merc3/cv580/25jun02/l6p3/l6p3hhn.sig) >> Transcibe Raw SAR Data to floating point... Start Transcribe : Fri Aug 30 15:03:44 2002 COMMAND: transcribe2.0 l6p3hhnpolgasp.img 1024 l6p3polgasp.log sig file : /hosts/mercator/merc3/cv580/25jun02/l6p3/l6p3hhn.sig sig hdr : /hosts/mercator/merc3/cv580/25jun02/l6p3/l6p3hhn.hdr dest file : l6p3hhnpolgasp.img

dest hdr : 16p3hhnpolgasp.hdr source lines : 16910 source samples: 2048 output lines : 4096 output samples: 2048 start line : 1 start sample : 1 range shift : 0.000000 memory buffer : 1024 sample 0 of 2048 transcribe completed successfully Finished Transcribe : Fri Aug 30 15:03:48 2002 << File #2 (/hosts/mercator/merc3/cv580/25jun02/l6p3/l6p3hvn.sig) >> Transcibe Raw SAR Data to floating point... Start Transcribe : Fri Aug 30 15:03:48 2002 COMMAND: transcribe2.0 l6p3hvnpolgasp.img 1024 l6p3polgasp.log sig file : /hosts/mercator/merc3/cv580/25jun02/l6p3/l6p3hvn.sig sig hdr : /hosts/mercator/merc3/cv580/25jun02/16p3/16p3hvn.hdr dest file : l6p3hvnpolgasp.img dest hdr : l6p3hvnpolgasp.hdr source lines : 16910 source samples: 2048 output lines : 4096 output samples: 2048 start line : 1 start sample : 1 range shift : 0.000000 memory buffer : 1024 sample 0 of 2048 transcribe completed successfully Finished Transcribe : Fri Aug 30 15:03:52 2002 << File #3 (/hosts/mercator/merc3/cv580/25jun02/l6p3/l6p3vvn.sig) >> Transcibe Raw SAR Data to floating point... Start Transcribe : Fri Aug 30 15:03:52 2002 COMMAND: transcribe2.0 l6p3vvnpolgasp.img 1024 l6p3polgasp.log sig file : /hosts/mercator/merc3/cv580/25jun02/l6p3/l6p3vvn.sig<br>sig hdr : /hosts/mercator/merc3/cv580/25jun02/l6p3/l6p3vvn.hdr sig hdr : /hosts/mercator/merc3/cv580/25jun02/l6p3/l6p3vvn.hdr dest file : l6p3vvnpolgasp.img dest hdr : l6p3vvnpolgasp.hdr source lines : 16910 source samples: 2048 output lines : 4096 output samples: 2048<br>start line : 1 start line start sample : 1 range shift : 1.250000 memory buffer : 1024 sample 0 of 2048 transcribe completed successfully

Finished Transcribe : Fri Aug 30 15:04:18 2002

<< File #4 (/hosts/mercator/merc3/cv580/25jun02/l6p3/l6p3vhn.sig) >> Transcibe Raw SAR Data to floating point... Start Transcribe : Fri Aug 30 15:04:18 2002 COMMAND: transcribe2.0 l6p3vhnpolgasp.img 1024 l6p3polgasp.log sig file : /hosts/mercator/merc3/cv580/25jun02/l6p3/l6p3vhn.sig sig hdr : /hosts/mercator/merc3/cv580/25jun02/16p3/16p3vhn.hdr dest file : l6p3vhnpolgasp.img dest hdr : l6p3vhnpolgasp.hdr source lines : 16910 source samples: 2048 output lines : 4096 output samples: 2048 start line : 1 start sample : 1 range shift : 1.250000 memory buffer : 1024 sample 0 of 2048 transcribe completed successfully Finished Transcribe : Fri Aug 30 15:04:43 2002 Azimuth focussing... pri : 0.431035 sample\_size : 4.000000 start\_range : 7908.675396 wavelength : 0.056565 velocity :  $140.042243$  fft size :  $4096$ numlines : 2048 numsamples : 4096 max 2D ref : 1 moc sar offset: 0 max ref length: 1975 IQ balance on signal data <<< file (l6p3hhnpolgasp.img) >>> beamwidth : 0.052883 pedestal : 0.000000 power : 1.000000 freq\_offset : 0.000000  $a$ zimuth shift :  $0.000000$ <<< file (l6p3hvnpolgasp.img) >>> beamwidth : 0.052883 pedestal : 0.000000 power : 1.000000 freq\_offset : 0.000000 power : 1.000000<br>azimuth shift : 0.000000 <<< file (l6p3vvnpolgasp.img) >>> beamwidth : 0.052883 pedestal : 0.000000 power : 1.000000 freq\_offset : 0.000000 azimuth shift : 0.500000 <<< file (l6p3vhnpolgasp.img) >>> beamwidth : 0.052883 pedestal : 0.000000<br>power : 1.000000 freq\_offset : 0.000000<br>azimuth shift : 0.500000 freq offset : 0.000000 power :<br>azimuth shift : 0 100 200 300 400 500 600 700 800 900 1000 1100 1200 1300 1400 1500 1600 1700 1800 1900 2000 Stop time of Processing : Fri Aug 30 15:06:07 2002 <<< Successful completion >>> Calculating mean DN<sup>2</sup>2 for l6p3hhnpolgasp.img

start sample : 988 stop sample : 3109 number of lines : 2048 number of samples total: 4096 mean value: 3.280793e-03 Calculating mean DN^2 for l6p3hvnpolgasp.img start sample : 988 stop sample : 3109 number of lines : 2048 number of samples total: 4096 mean value: 2.062538e-03 Calculating mean DN^2 for l6p3vvnpolgasp.img start sample : 988 stop sample : 3109 number of lines : 2048 number of samples total: 4096 mean value: 2.845444e-03 Calculating mean DN^2 for l6p3vhnpolgasp.img start sample : 988 stop sample : 3109 number of lines : 2048 number of samples total: 4096 mean value: 1.817555e-03

radCAL3.0 delayed by request... Stop time of Processing : Fri Aug 30 15:06:09 2002 <<< Successful completion >>>

## *C. Example PolGASP Master Header File*

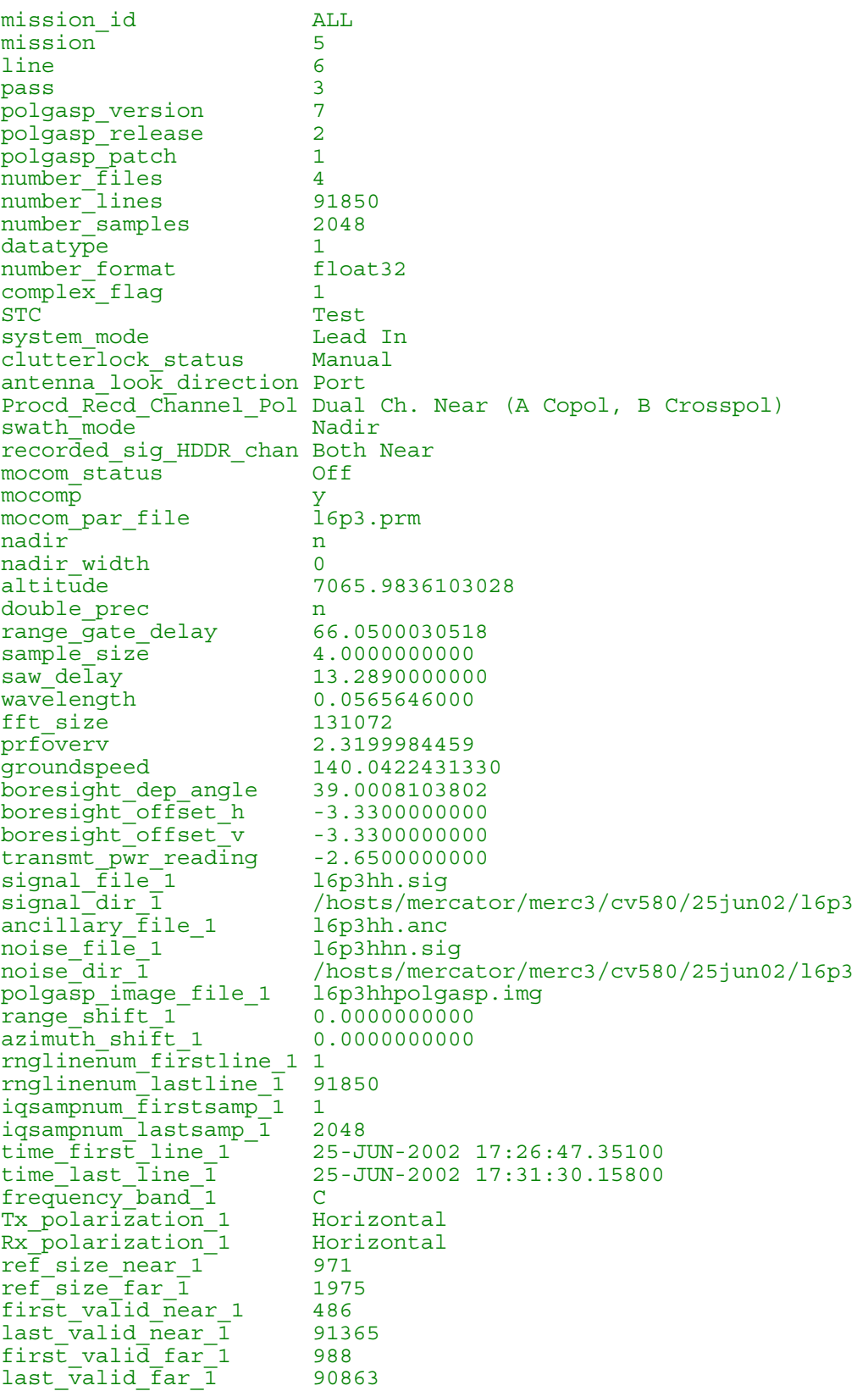

beamwidth\_1 3.0299999998 near srd 1 7908.6753957160  $far \ \overline{3}rd \ \overline{1}$  16096.6753957160 frequency\_offset\_1 0.0000000000 wtfunc pedestal  $\overline{1}$  0.0000000000  $wtfunc$  exponent $1$   $1.0000000000$ mean\_real\_1 -0.0583520707 mean\_real\_1 -0.058352070<br>mean\_img\_1 0.2868087617 IQ\_balance\_1 0.9674023832<br>
rf gain 1 23.000000000 23.0000000000 signal\_file\_2 l6p3hv.sig signal<sup>-</sup>dir<sup>2</sup> /hosts/mercator/merc3/cv580/25jun02/16p3<br>ancillary file 2 l6p3hv.anc ancillary  $\overline{f}$ ile 2  $\qquad$  16p3hv.anc noise file 2 <sup>-</sup> l6p3hvn.sig noise\_dir\_2 /hosts/mercator/merc3/cv580/25jun02/l6p3 polgasp\_image\_file\_2 l6p3hvpolgasp.img prefix lines  $\overline{2}$  0 suffix<sup>-1</sup>ines<sup>-2</sup> 0  $prefix$  samples 2  $0$ suffix samples 2 0 range\_shift\_2 0.0000000000 azimuth\_shift\_2 0.0000000000 rnglinenum\_firstline\_2 1 rnglinenum\_lastline\_2 91850 iqsampnum\_firstsamp\_2 1 iqsampnum\_lastsamp\_2 2048 time\_first\_line\_2 25-JUN-2002 17:26:47.35100 time\_last\_line\_2 25-JUN-2002 17:31:30.15800 Frequency\_band\_2 C<br>
frequency\_band\_2 C<br>
c Tx\_polarization\_2 Horizontal Rx<sup>polarization</sup><sup>2</sup> Vertical ref size near 2 971  $ref$  $size$  $far$  $2$  1975 first\_valid\_near\_2 486<br>last\_valid\_near\_2 91365  $last$  valid near  $\overline{2}$ first\_valid\_far\_2 988 last\_valid\_far\_2 90863 beamwidth\_2 3.0299999998<br>near\_srd\_2 7908.6753957  $near\_srd\_2$  7908.6753957160<br>  $far\_srd\_2$  16096.675395716 16096.6753957160 frequency\_offset\_2 0.0000000000 wtfunc pedestal  $\overline{2}$  0.0000000000 wtfunc\_exponent\_2 1.0000000000 mean real 2 -0.2385011759  $mean$ <sup>1</sup>mg<sup>2</sup> -0.3854228404 IQ\_balance\_2 0.9670433915 rf\_gain\_2 24.0000000000 signal\_file\_3 l6p3vv.sig<br>signal\_dir\_3 /hosts/mer /hosts/mercator/merc3/cv580/25jun02/l6p3 ancillary\_file\_3 16p3vv.anc noise file 3 l6p3vvn.sig noise<sup>dir</sup> 3 /hosts/mercator/merc3/cv580/25jun02/16p3 polgasp\_image\_file\_3 l6p3vvpolgasp.img  $prefix_1 \overline{lines_3}$   $^{\circ}$  0 suffix<sup>-1</sup>ines<sup>-3</sup> 0 prefix\_samples\_3 0 suffix\_samples\_3 0 range\_shift\_3 1.2500000000 azimuth\_shift\_3 0.5000000000 rnglinenum\_firstline\_3 2 rnglinenum\_lastline\_3 91851 iqsampnum\_firstsamp\_3 1 iqsampnum\_lastsamp\_3 2048<br>time\_first\_line\_3 25-J time\_first\_line\_3 25-JUN-2002 17:26:47.35200

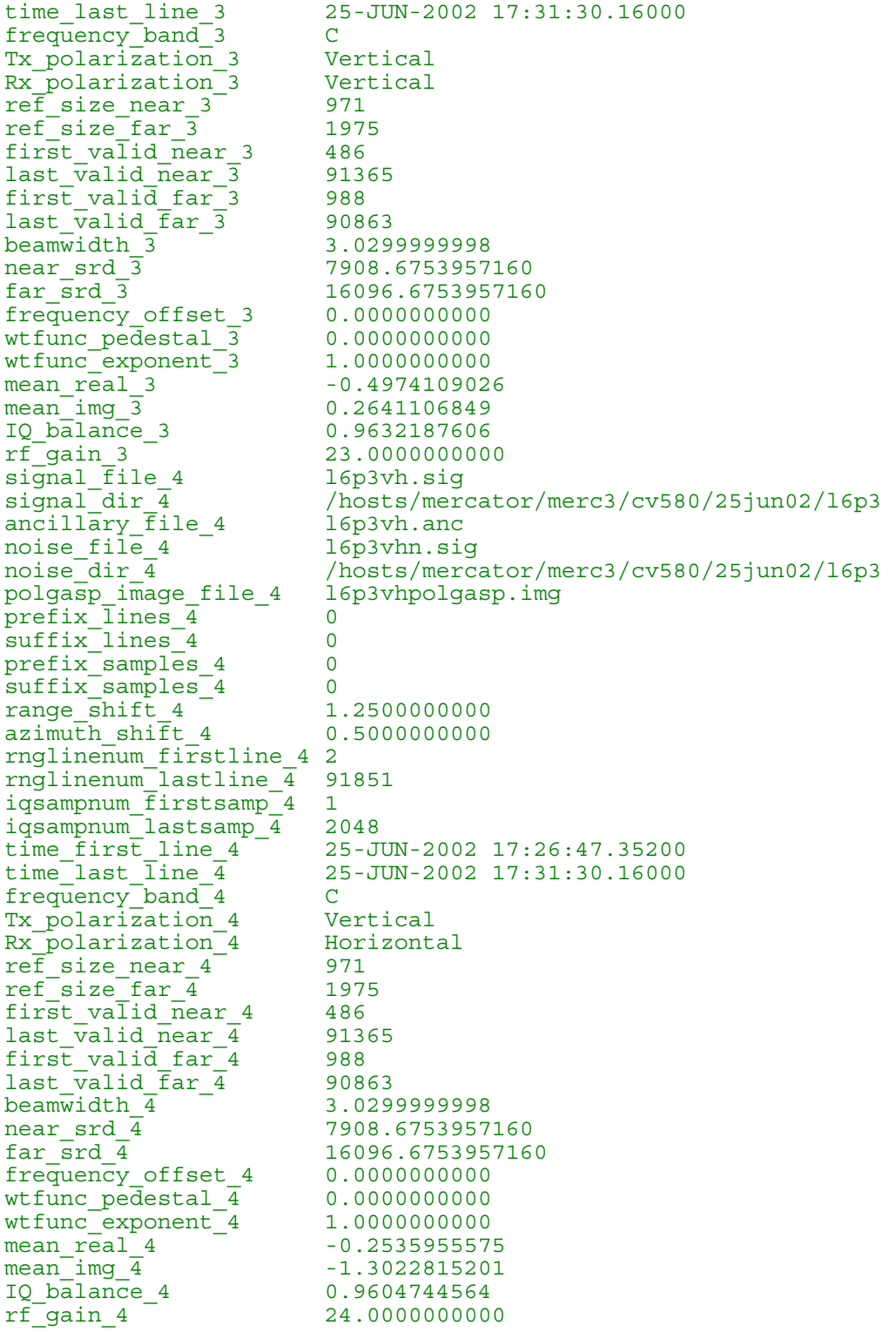